Министерство сельского хозяйства Российской Федерации Новочеркасский инженерно-мелиоративный институт им. А.К. Кортунова ФГБОУ ВО Донской ГАУ

«Утверждаю» Декан факультета механизации CAM. Persiko Kal «50» января 2019 г. **ИЗССКИЙ** 

# РАБОЧАЯ ПРОГРАММА

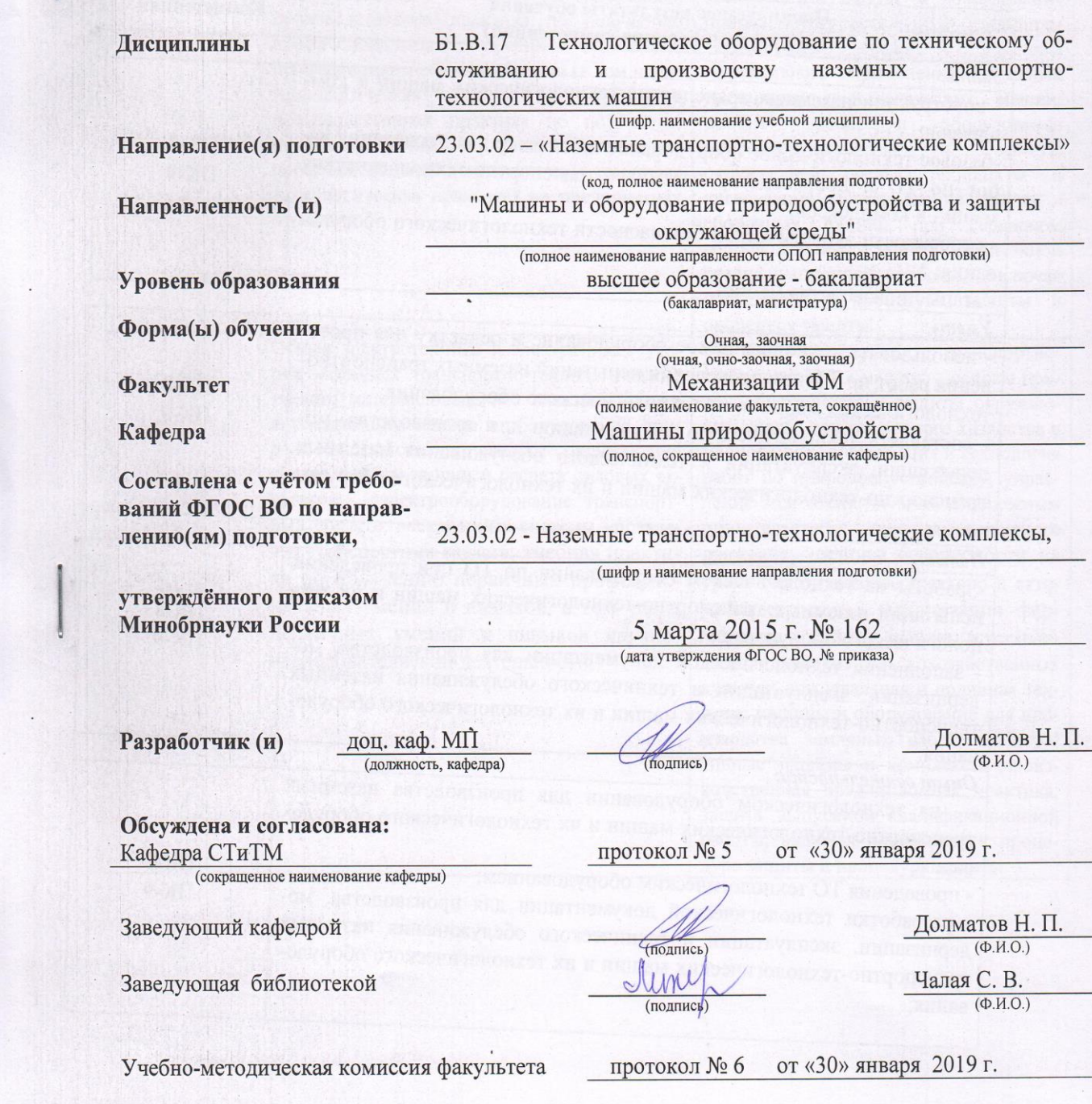

## **1 ЦЕЛИ ОСВОЕНИЯ ДИСЦИПЛИНЫ**

Планируемые результаты обучения по дисциплине направлены на формирование следующих компетенций образовательной программы 23.03.02 «Наземные транспортно-технологические комплексы»:

-способностью в составе коллектива исполнителей участвовать в разработке технологической документации для производства, модернизации, эксплуатации и технического обслуживания наземных транспортно-технологических машин и их технологического оборудования ПК-8;

-способностью в составе коллектива исполнителей участвовать в проведении испытаний наземных транспортно-технологических машин и их технологического оборудования ПК-9;

Соотношение планируемых результатов обучения по дисциплине с планируемыми результатами освоения образовательной программы:

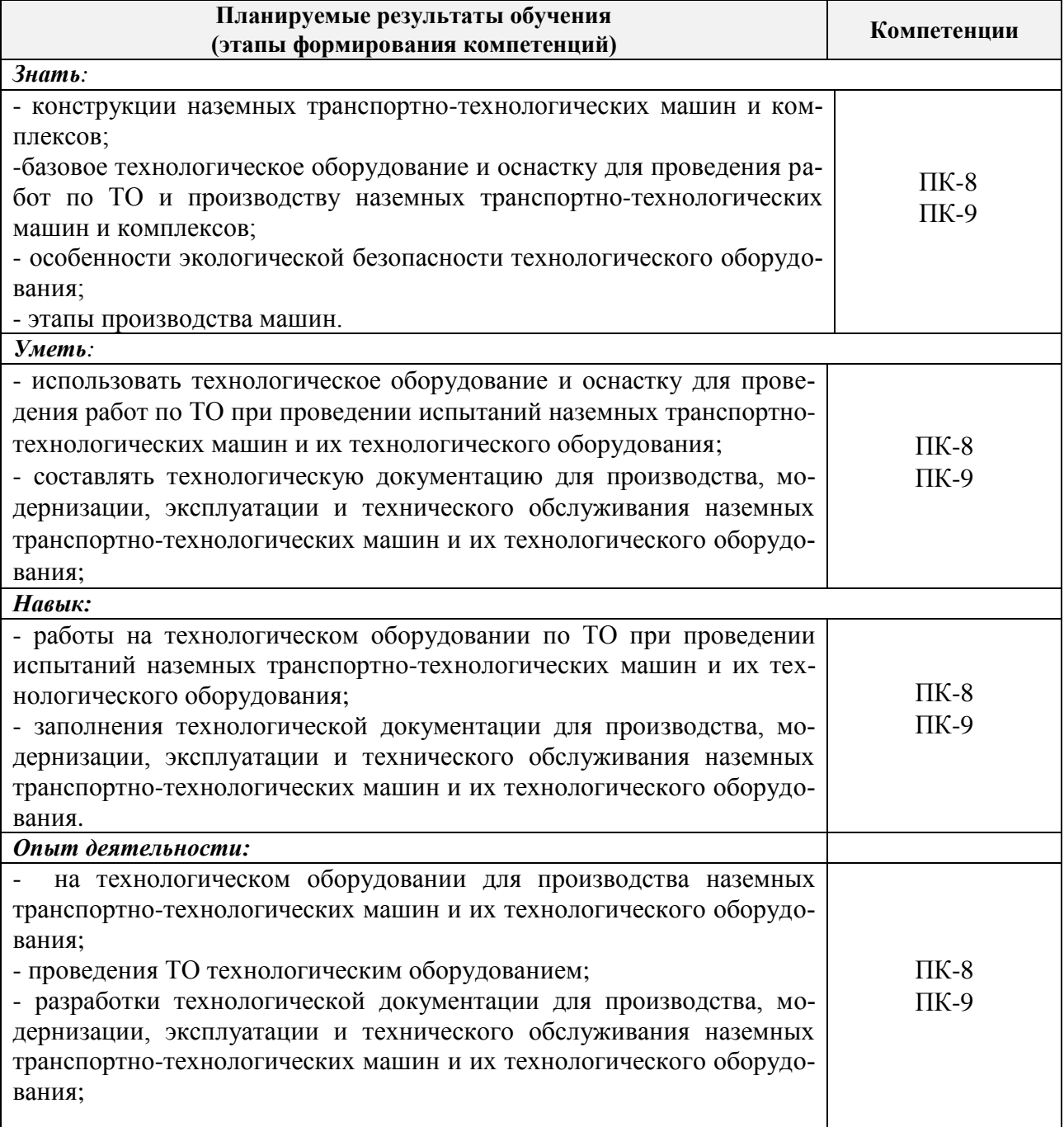

### **2. МЕСТО ДИСЦИПЛИНЫ В СТРУКТУРЕ ОБРАЗОВАТЕЛЬНОЙ ПРОГРАММЫ**

Дисциплина относится к вариативной части блока Б.1 «Дисциплины (модули)» образовательной программы и входит в перечень дисциплин по выбору обучающегося, изучается в 6 семестре очной формы обучения и на 4 курсе по заочной форме обучения.

Предшествующие и последующие **(при наличии)** дисциплины (компоненты образовательной программы) формирующие указанные компетенции.

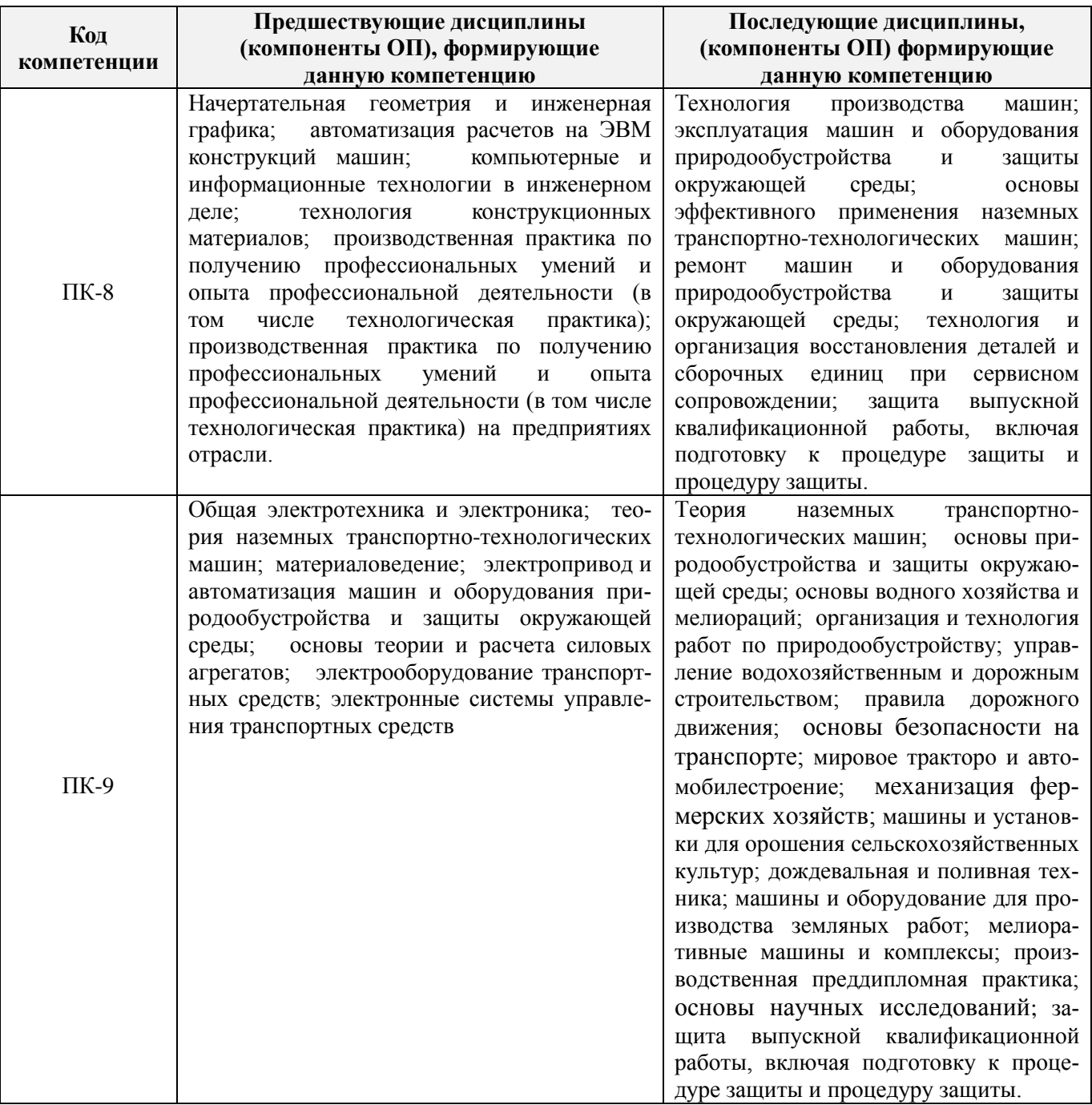

### **3**. **ОБЪЕМ ДИСЦИПЛИНЫ В ЗАЧЕТНЫХ ЕДИНИЦАХ С УКАЗАНИЕМ КОЛИЧЕСТВА АКАДЕМИЧЕСКИХ ЧАСОВ, ВЫДЕЛЕННЫХ НА КОНТАКТНУЮ РАБОТУ ОБУЧАЮЩИХСЯ С ПРЕПОДАВАТЕЛЕМ И НА САМОСТОЯТЕЛЬНУЮ РАБОТУ**

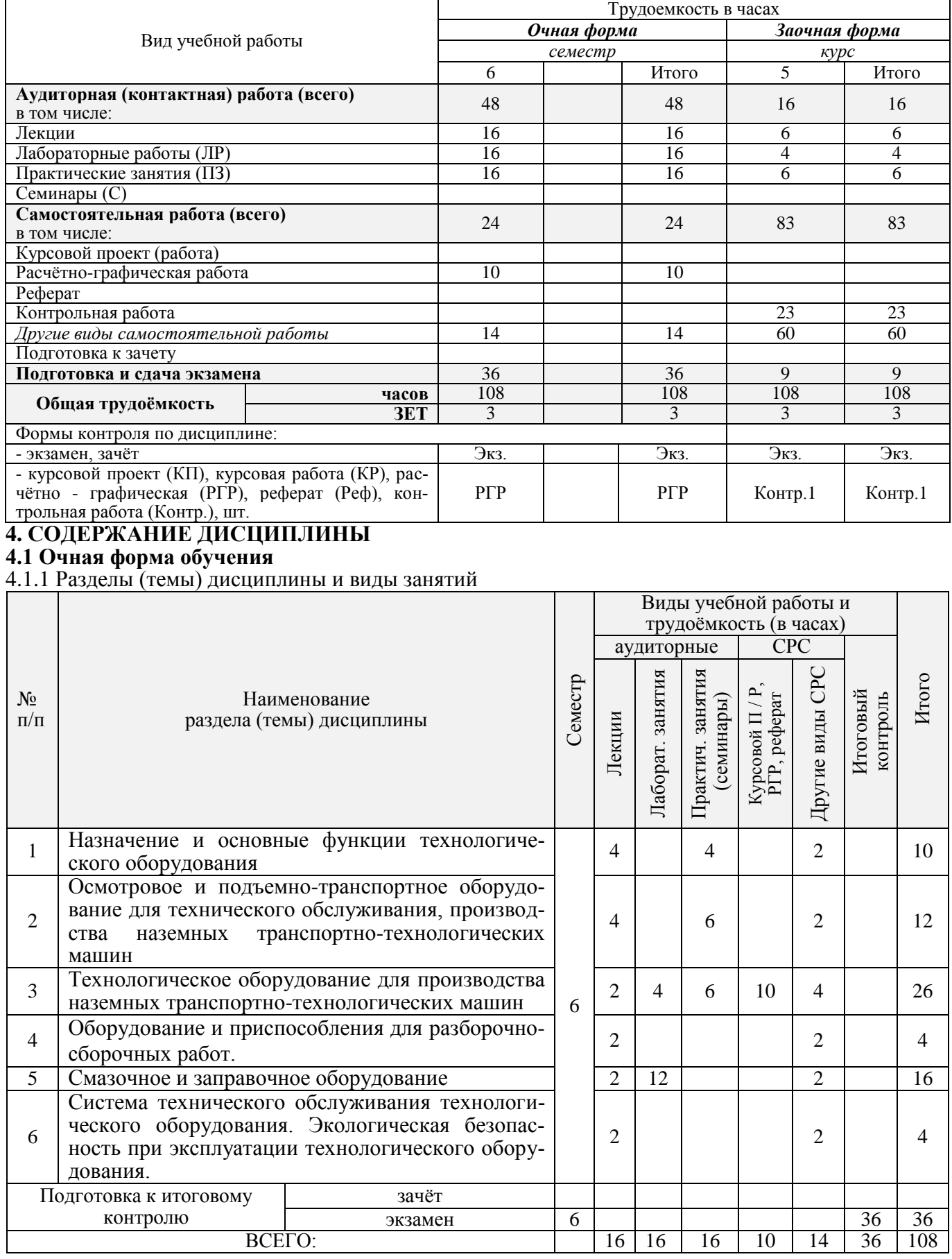

Общая трудоёмкость дисциплины составляет 3 зачётных единиц.

 $\mathbf{r}$ 

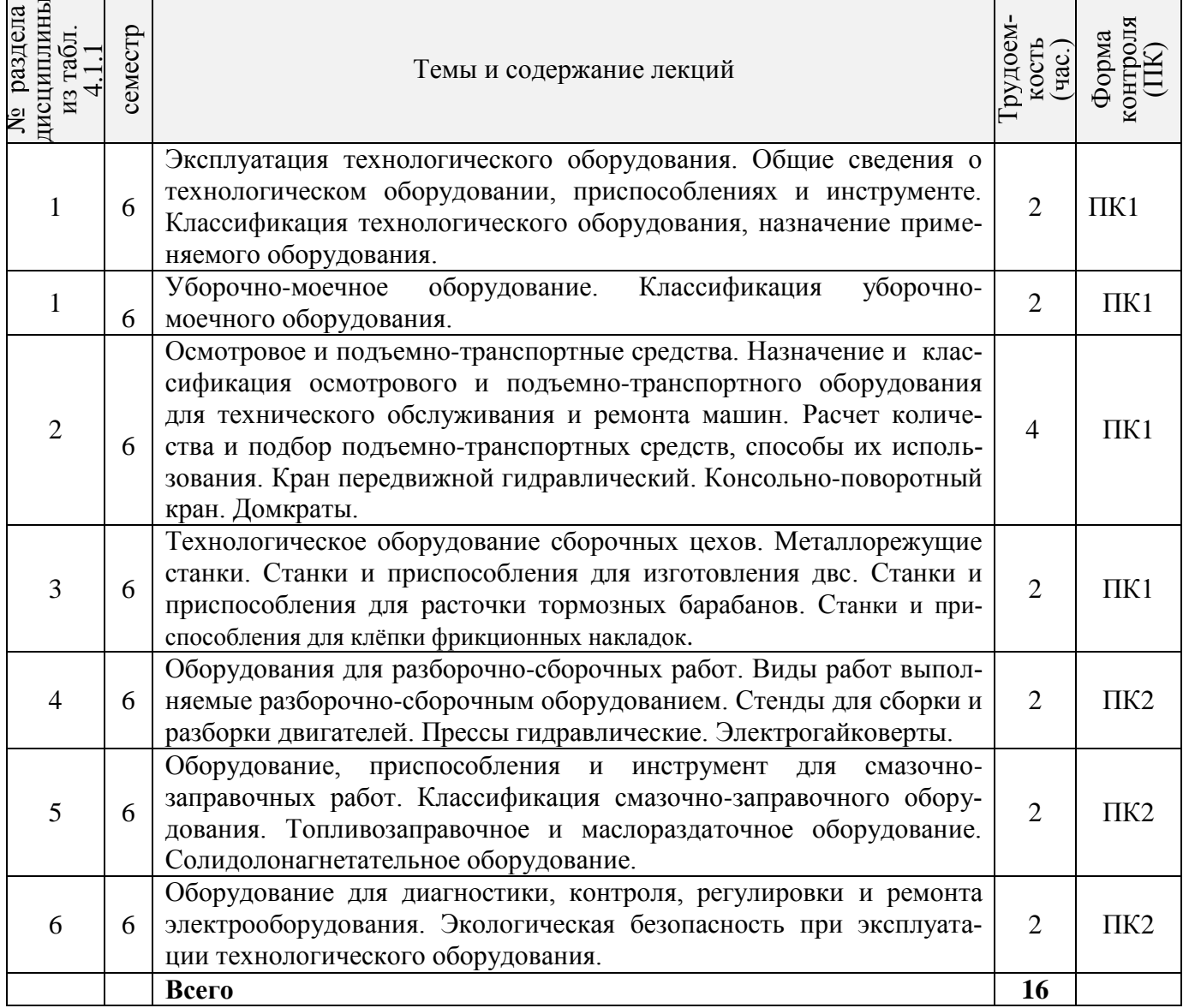

## 4.1.2 Содержание разделов дисциплины (по лекциям)\*

**4.1.3 Практические занятия (семинары)** 

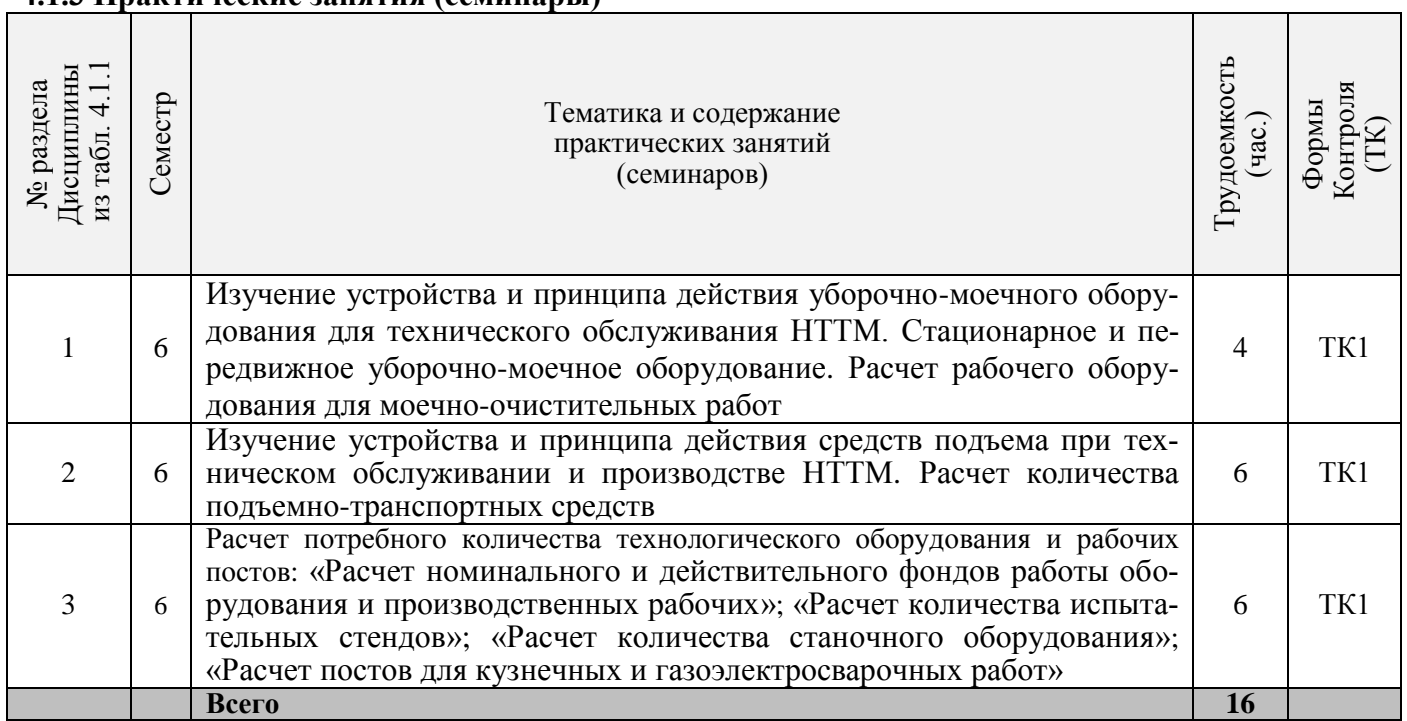

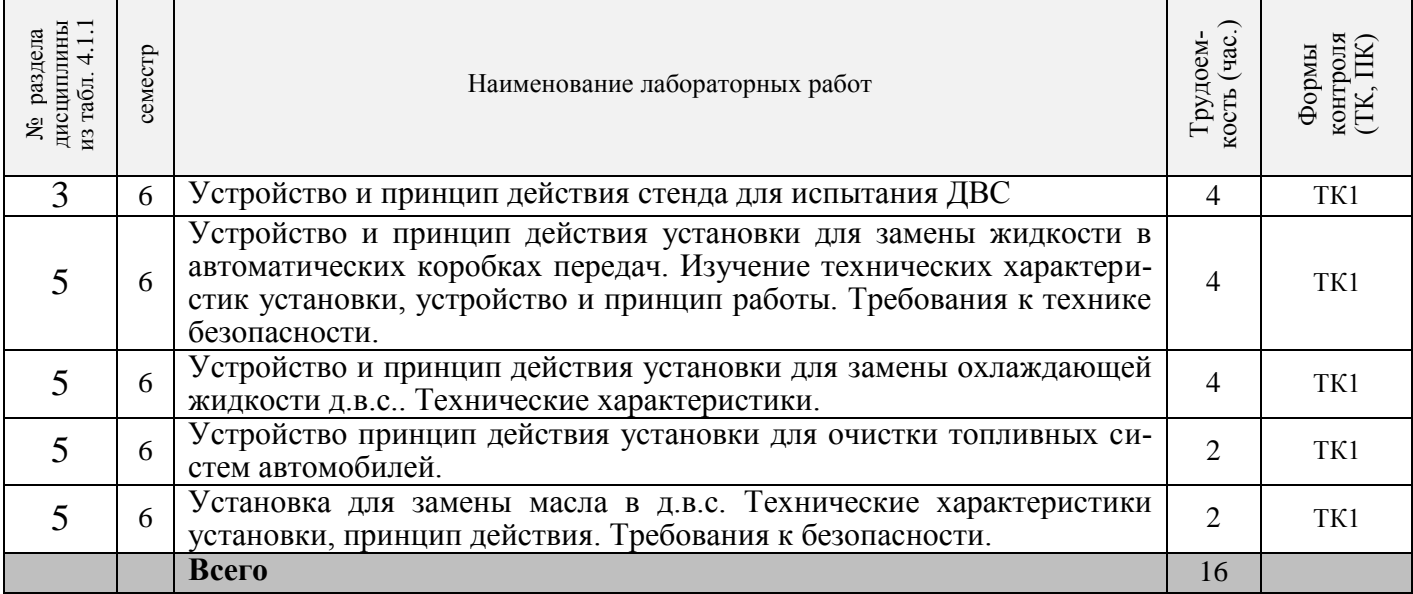

### 4.1.5 Самостоятельная работа

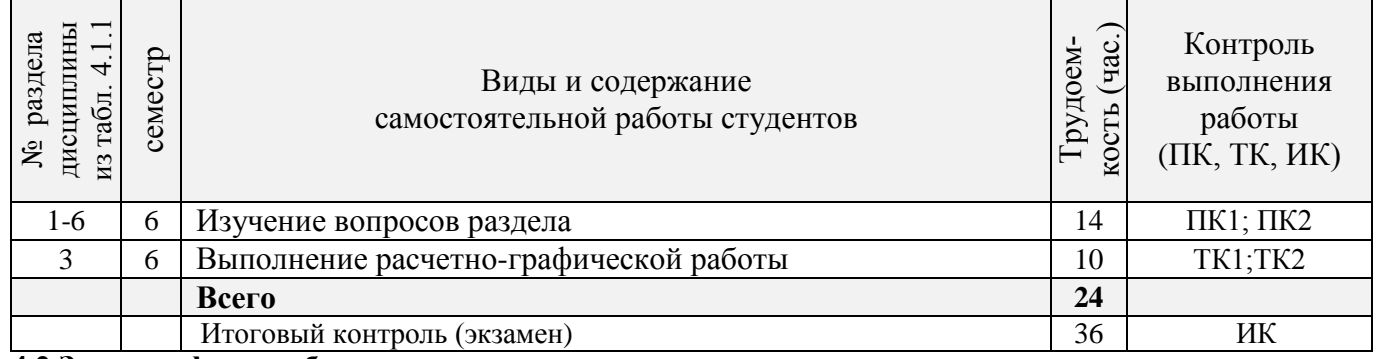

#### **4.2 Заочная форма обучения**

4.2.1 Разделы (темы) дисциплины и виды занятий

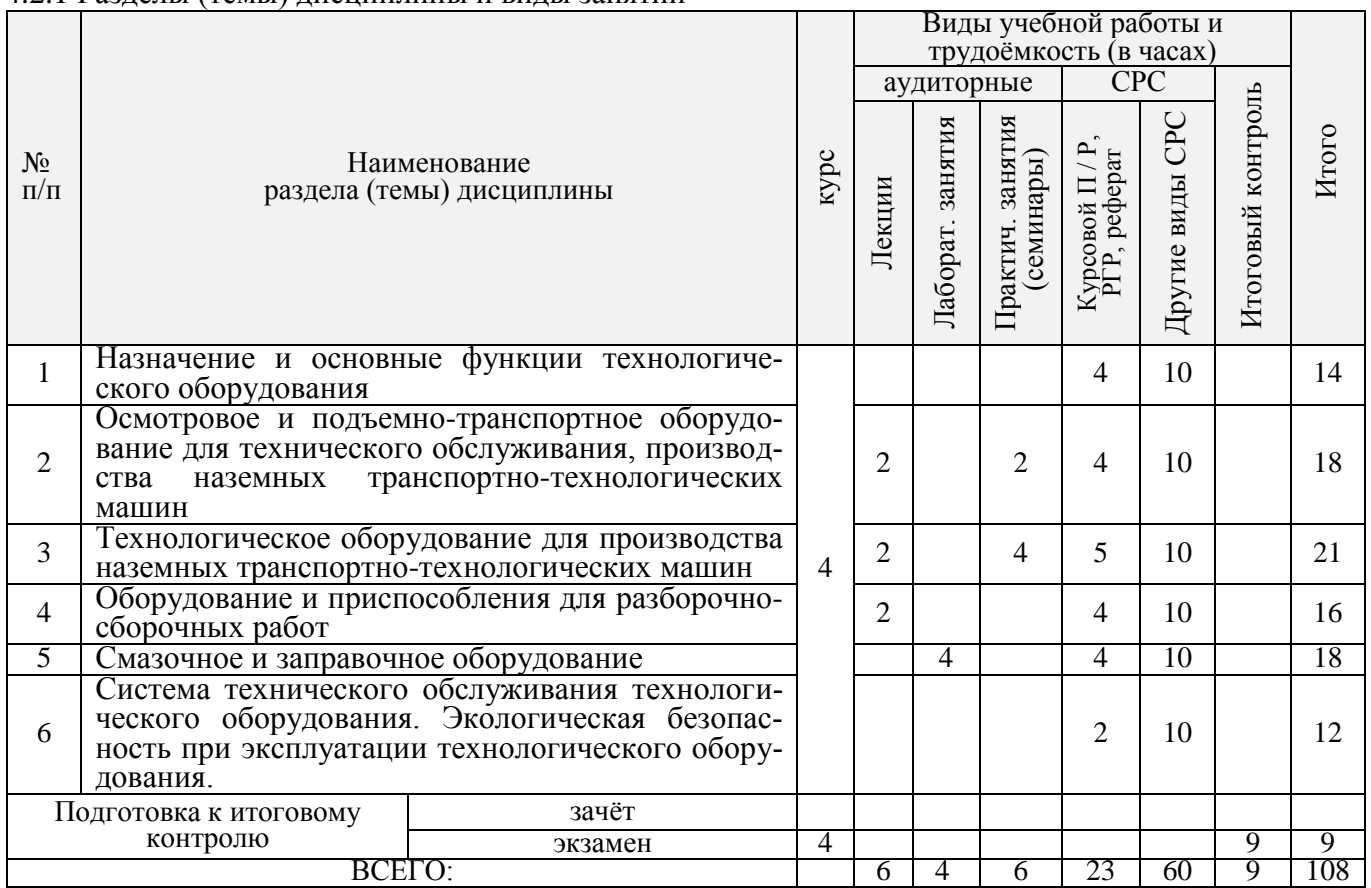

## 4.2.2 Содержание разделов дисциплины (по лекциям)\*

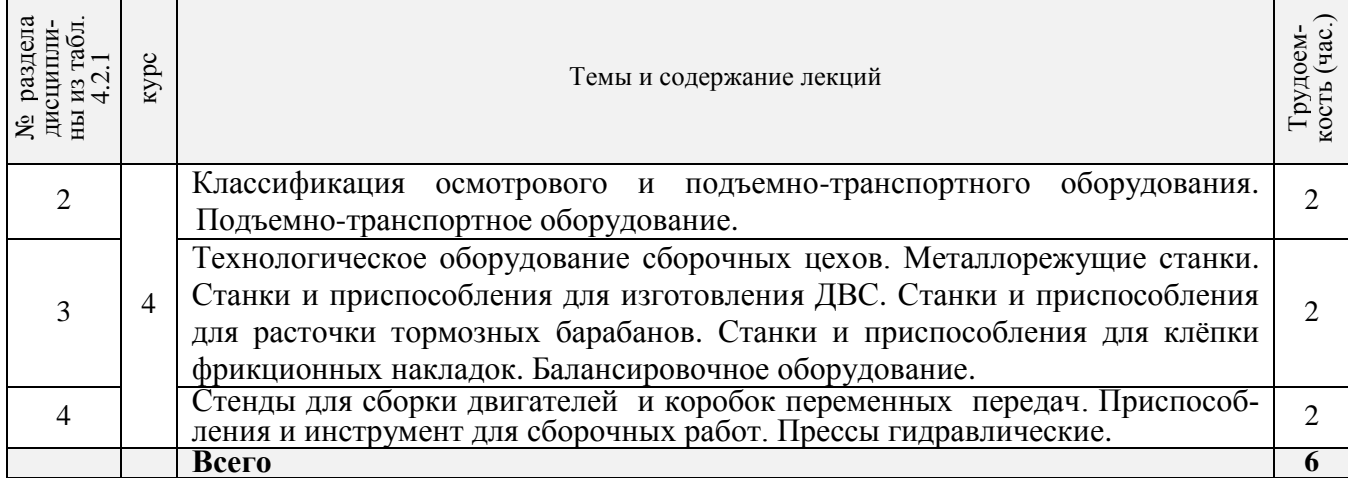

### 4.2.3 Практические занятия (семинары)

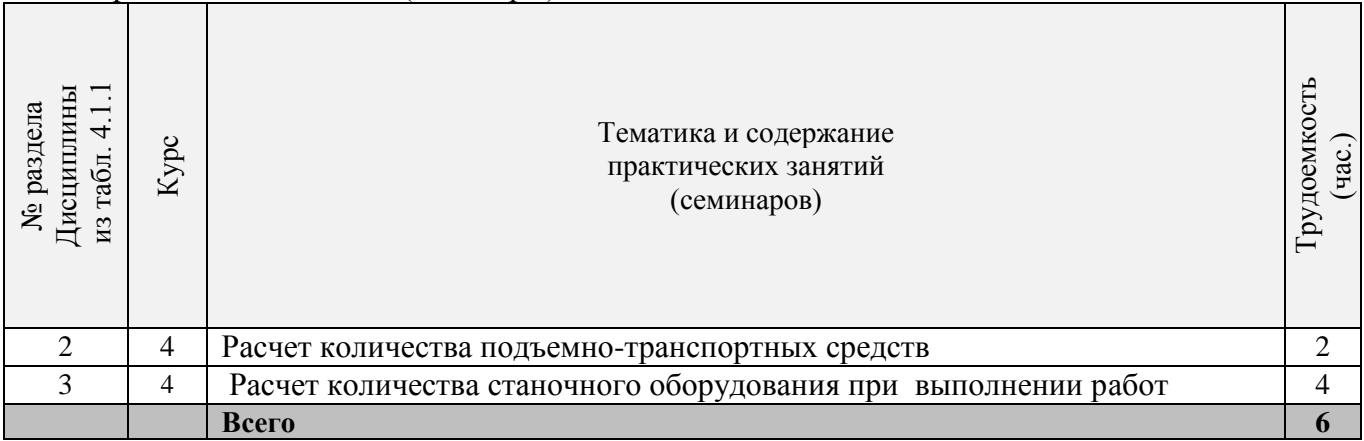

## 4.2.4 Лабораторные занятия\*

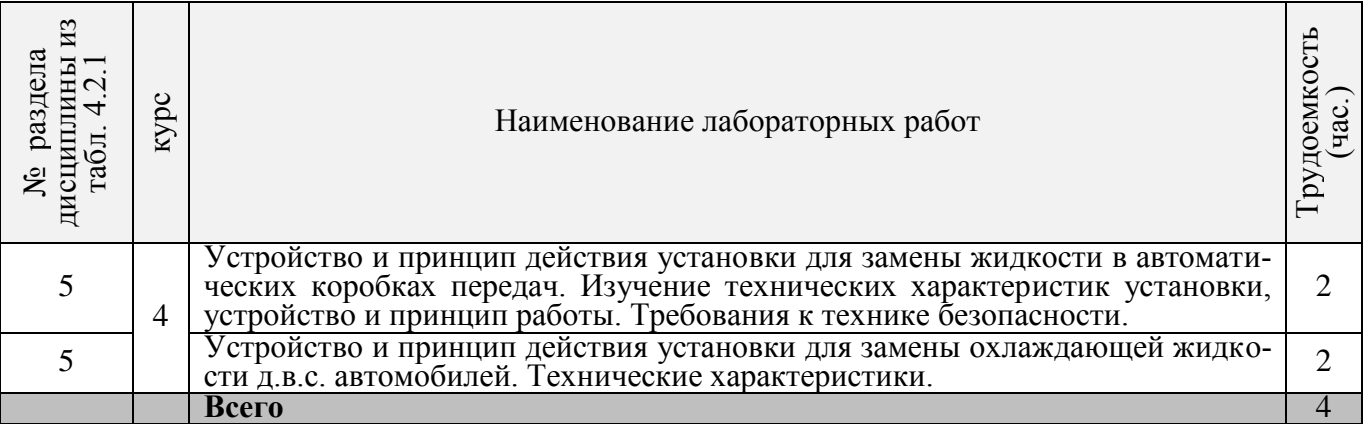

### 4.2.5 Самостоятельная работа

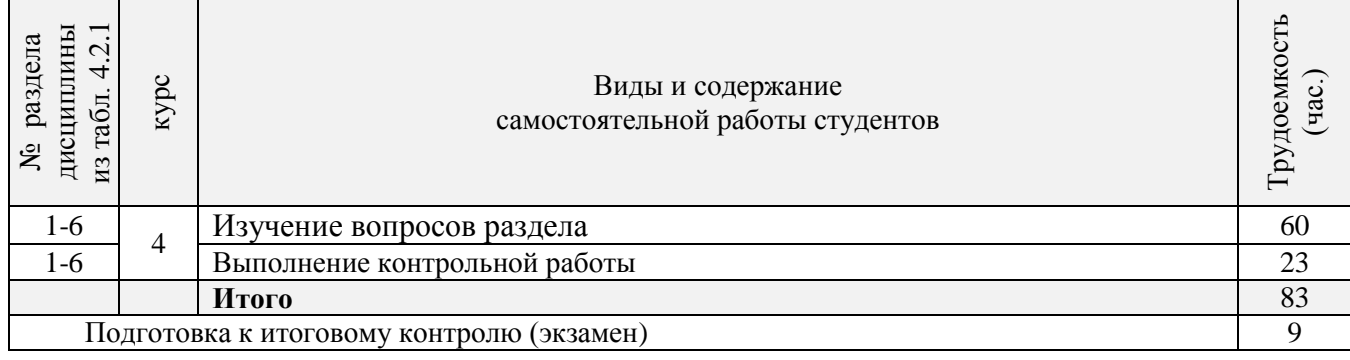

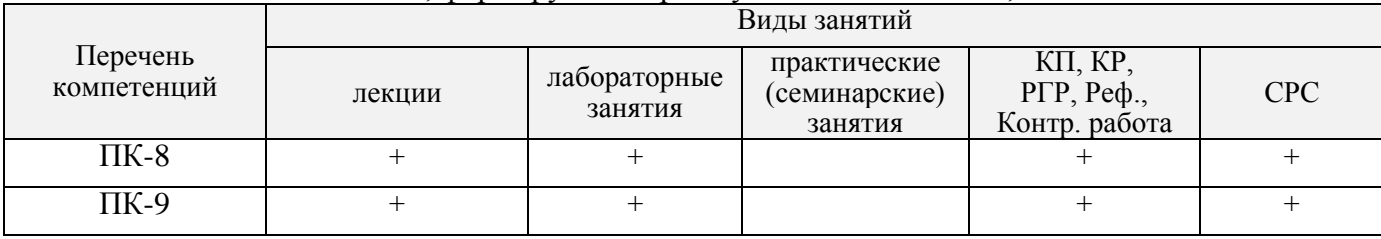

#### 4.3 Соответствие компетенций, формируемых при изучении дисциплины, и видов занятий

#### **5. ОБРАЗОВАТЕЛЬНЫЕ ТЕХНОЛОГИИ ИНТЕРАКТИВНОГО ОБУЧЕНИЯ**

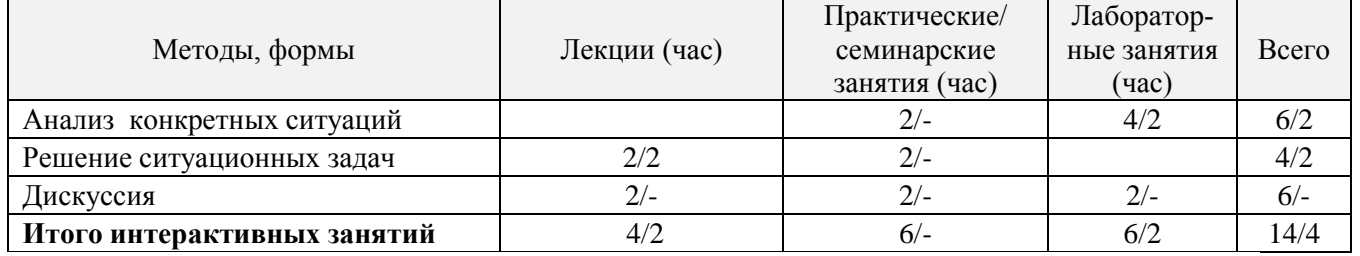

### **6. ПЕРЕЧЕНЬ УЧЕБНО-МЕТОДИЧЕСКОГО ОБЕСПЕЧЕНИЯ ДЛЯ САМОСТОЯТЕЛЬНОЙ РАБОТЫ ОБУЧАЮЩИХСЯ** *(приводятся учебные, учебнометодические внутривузовские издания)*

1. Методические указания по организации самостоятельной работы обучающихся в НИМИ ДГАУ (введ. в действие приказом директора №106 от 19 июня 2015г.).

2. Технологическое оборудование по техническому обслуживанию и производству наземных транспортно-технологических машин [Электронный ресурс]: курс лекций/ [для студ. направл. «Наземные транспортно-технологические комплексы»] / Новочерк. инж. мелиор. ин-т Донской ГАУ, каф. машины природообустройства ; сост. С.И. Ревяко; .- Электрон. дан. – Новочеркасск, 2018. – ЖМД; PDF; 11,7 МБ.-Систем. Требования: IBM PC. Windows 7. Adobe Acrobat Х Pro . Загл. С экрана.

3. Типаж и эксплуатация технологического оборудования [Текст]: метод. указ. к вып. лаб. работ для студ. оч. и заоч. формы обуч. направл. 190600.62 / Новочерк. инж.-мелиор. ин-т ДГАУ, каф. сервиса транспортных и технолог. машин ; сост. А.Ф. Апальков. – Новочеркасск, 2014. – 48с. – б/ц. – 35 экз.

4. Типаж и эксплуатация технологического оборудования [Электронный ресурс]: метод. указ. к вып. лаб. работ / А.Ф. Апальков. Новочерк. гос. мелиор. акад. – Электрон. дан. - Новочеркасск, 2014.- ЖМД; PDF; 0,7 МБ.- Систем. требования: IBM PC. Windows 7. Adobe Acrobat 9. – Загл. с экрана.

5.Типаж и эксплуатация технологического оборудования [Текст]: метод. указ. по изуч. дисц. и задания для контр. работ студ. заоч. формы обуч. спец. 190600.62 / Новочерк. инж.-мелиор. ин-т ДГАУ, каф. сервиса транспортных и технолог. машин ; сост. А.Ф. Апальков. – Новочеркасск, 2014. – 21с. – б/ц. – 35 экз

6. Типаж и эксплуатация технологического оборудования [Электронный ресурс]: метод. указ. по изуч. дисц. и задания для контр. работ / А.Ф. Апальков. Новочерк. гос. мелиор. акад. – Электрон. дан. - Новочеркасск, 2014.- ЖМД; PDF; 0,7 МБ.- Систем. требования: IBM PC. Windows 7. Adobe Acrobat 9. – Загл. с экрана.

**7.** Технологическое оборудование по техническому обслуживанию и производству наземных транспортно-технологических машин [Электронный ресурс]: метод. указ. по вып. контр. работы для студ. заоч. формы обуч. направл. «Наземные транспортно-технологические комплексы» / Новочерк. инж. мелиор. ин-т. Донской ГАУ, каф. сервиса транспортных и технолог. машин ; сост. С. И. Ревяко. - Электрон. дан. – Новочеркасск, 2018. – ЖМД; PDF; 238 КБ.-Систем. Требования: IBM PC. Windows 7. Adobe Acrobat X Pro .- Загл. с зкрана.

### **7. ФОНД ОЦЕНОЧНЫХ СРЕДСТВ ДЛЯ КОНТРОЛЯ УСПЕВАЕМОСТИ И ПРОВЕДЕНИЯ ПРОМЕЖУТОЧНОЙ АТТЕСТАЦИИ ОБУЧАЮЩИХСЯ ПО ДИСЦИПЛИНЕ**

- 1 Основной признак характеризующий технологическое оборудование
- 2 На каких общих признаках классифицируется технологическое оборудование
- 3 Классификация оборудования для технического обслуживания
- 4 Классификация уборочно-моечного оборудования
- 5 Принцип действия пароводоструйной установки
- 6 Классификация осмотрового и подъемно-транспортного оборудования
- 7 Назначение подъемников
- 8 Классификация подъемников
- 9 Назначение конвейеров
- 10 Классификация конвейеров
- 11 Назначение подъемно-грузовых тележек
- 12 Отличительные особенности конструкции консольно-поворотных кранов
- 13 Количество транспортных единиц подвижного состава прерывного действия
- 14 Назначение разборочно-сборочного оборудования
- 15 Устройство и принцип действия стендов для сборки ДВС и КПП
- 16 Устройство и принцип действия съемников
- 17 Назначение прессового оборудования
- 18 Назначение металлорежущих станков
- 19 Классификация металлорежущих станков
- 20 Какие принадлежности используют к токарным станкам
- 21 Какие режущие инструменты применяются на токарных станках
- 22 Какие режущие инструменты применяются на сверлильных станках
- 23 Какие режущие инструменты применяются на фрезерных станках
- 24 Назначение хонинговального станка
- 25 Назначение горизонтально-расточного станка
- 26 Назначение расточного станка
- 27 Какие виды работ выполняют с помощью пресса для разборки-сборки клапанов головок блока цилиндров
- 28 Оборудование для проверки и правки коленвалов
- 29 Устройство и принцип действия приспособления для расточки тормозных барабанов
- 30 Какое оборудование используют для клепки фрикционных накладок. Тормозных колодок, дисков сцепления
- 31 Назначение балансировочных станков
- 32 Классификация смазочно-заправочного оборудования
- 33 Какое оборудование используют для заправки машин маслом
- 34 Под каким давлением производится закачка густой смазки солидолонагнетателем С-322 М
- 35 Принцип действия приспособления для замены тормозной жидкости
- 36 Какие негативные явления возникающие в процессе эксплуатации оборудования приводят к росту заболеваемости
- 37 Устройство и принцип действия моечной машины ОМ-35468
- 38 Устройство и принцип действия моечной машины ОМ-35494
- 39 Назначение и принцип действия стенда КИ-6299
- 40 Назначение и принцип действия стенда ОР-6273
- 41 Назначение и принцип действия стенда ОР-6280
- 42 Назначение и принцип действия стенда ОР-6297
- 43 Назначение и принцип действия стенда Р-500Е
- 44 Назначение и принцип действия стенда Р-776
- 45 Назначение и принцип действия стенда Р776Е
- 46 Стенд сборки поворотных платформ
- 47 Назначение, устройство и принцип действия установки WS3190
- 48 Оборудование для газовой сварки
- 49 Оборудование для электродуговой сварки
- 50 Назначение, устройство и принцип действия стенда стенд SMC-3001NEW
- 51 Оборудование для сборки дизельных топливных насосов высокого давления
- 52 Стенд сборки поворотных платформ экскаваторов
- 53 Станочное оборудование при выполнении ремонтных работ
- 54 Стенд для сборки гидроцилиндров СТИГ-10 М
- 55 Назначение и принцип действия установки КС-119
- 56 Назначение и принцип действия установки КС-120
- 57 Назначение и принцип действия установки КС-121
- 58. Оборудование для получения заготовок литьём.
- 59. Оборудование для получения заготовок ковкой, штамповкой.
- 60. Оборудование для получения заготовок порошковой металлургией.
- 61. Роликовые конвейеры.
- 62. Ленточные конвейеры.
- 63. Карусельные конвейеры.
- 64. Подвесные конвейеры.
- 65. Технологическое оборудование сборочных цехов.
- 66. Расчёт себестоимости продукции при использовании приспособлений.

#### **Задачи**

67. Определить годовой расход воды на технологические нужды при работе технологического оборудования, если количество станков, работающих с охлаждением n=4.

68. Определить действительный фонд времени работы оборудования.

69. Определить количество испытательных стендов, если необходимо испытать 58 единиц.

70. Определить количество металлорежущих станков, если известна трудоемкость работ на станках.

71. Определить число постов ручной электросварки, если известна трудоемкость сварочных работ и номинальный фонд времени рабочего.

72. Рассчитать число постов ковки, если известна трудоемкость кузнечных работ и номинальный квартальный фонд времени рабочего.

73. Определить расход электроэнергии на установочную мощность технологического оборудования если известна установленная мощность силового оборудования и действительный годовой фонд времени работы оборудования.

74. Определить число моечных машин периодического действия, если известна годовая программа ремонтного предприятия в физических единицах и производительность моечной машины.

*Промежуточная аттестация студентами очной формы обучения может быть пройдена в соответствии с балльно- рейтинговой системой оценки знаний, включающей в себя проведение текущего (ТК), промежуточного (ПК) и итогового (ИК) контроля по дисциплине [Типаж и эксплуатация технологического оборудования].*

*Текущий контроль (ТК) осуществляется в течение семестра и проводится по лабораторным работам или/и семинарским и практическим занятиям, а также по видам самостоятельной работы студентов (КП, КР, РГР, реферат).*

*Возможными формами ТК являются: отчет по лабораторной работе; защита реферата или расчетно-графической работы; контрольная работа по практическим заданиям и для студентов заочной формы; выполнение определенных разделов курсовой работы (проекта); защита курсовой работы (проекта).*

*Количество текущих контролей по дисциплине в семестре определяется кафедрой.*

*В ходе промежуточного контроля (ПК) проверяются теоретические знания. Данный контроль проводится по разделам (модулям) дисциплины 2-3 раза в течение семестра в установленное рабочей программой время. Возможными формами контроля являются тестирование (с помощью компьютера или в*  *печатном виде), коллоквиум или другие формы.* 

*По дисциплине* формами **текущего контроля** являются:

**ТК1 -** отчет по лабораторным работам.

**ТК2** - выполнение РГР.

В течение семестра проводятся 2 **промежуточных контроля (ПК1, ПК2**), состоящих из 2 контрольных работ по пройденному теоретическому материалу лекций.

*Итоговый контроль (ИК) – это экзамен в сессионный период или зачёт по дисциплине в целом.*

*Студенты, набравшие за работу в семестре от 60 и более баллов, не проходят промежуточную аттестацию в форме сдачи зачета или экзамена.*

#### *Итоговый контроль (ИК)* – **зачет**.

**Расчетно-графическая работа студентов очной формы обучения**

Расчетно-графическая работа (РГР) на тему **«Расчет и подбор технологического оборудования для пункта технического обслуживания»**. Целью выполнения РГР является закрепление теоретических знаний

В задачи РГР входит:

- расчет технологического оборудования и рабочих постов;

- определение площади пункта технического обслуживания;

- планировка пункта технического обслуживания;

- расстановка технологического оборудования в пункте технического обслуживания.

#### *Структура пояснительной записки расчетно-графической работы и ее ориентировочный объём*

Содержание (1с.) Задание (1 с.) Введение (1 с.) 1 Расчет технологического оборудования и рабочих постов (6 с.) 2 Определение площади пункта технического обслуживания (1с.) 3 Планировка пункта технического обслуживания (1 с.)

Список использованных источников (1с.)

Выполняется РГР студентом индивидуально под руководством преподавателя во внеаудиторное время, самостоятельно. Срок сдачи законченной работы на проверку руководителю указывается в задании. После проверки и доработки указанных замечаний, работа защищается. При положительной оценке выполненной студентом работе на титульном листе работы ставится - "зачтено".

#### **Контрольная работа студентов заочной формы обучения**

Работа состоит из четырех вопросов, охватывающих курс дисциплины, и выполняется по одному из указанных вариантов. Выбор варианта определяется *первой буквой фамилии студента и последними цифрами зачетной книжки.*

Перечень вариантов заданий контрольной работы, методика ее выполнения и необходимая литература приведены в методических указаниях для написания контрольной работы [5].

**Полный фонд оценочных средств, включающий текущий контроль успеваемости и перечень контрольно-измерительных материалов (КИМ) приведен в приложении к рабочей программе.**

### **8. УЧЕБНО-МЕТОДИЧЕСКОЕ И ИНФОРМАЦИОННОЕ ОБЕСПЕЧЕНИЕ ДИСЦИПЛИНЫ**

#### **8.1 Основная литература**

1. Глазков, Ю. Е. Типаж и эксплуатация технологического оборудования [Электронный ресурс]: учеб. пособие/ Ю. Е.Глазков, А. В. Прохоров, Н.В. Хольшев-Тамбов: ФГБОУ ВПО «ТГТУ», 2015.- URL: [http://biblioclub.ru/](http://biblioclub.ru/index.php?page=book&id=225942) (25.01.2019).

2 Технологическое оборудование по техническому обслуживанию и производству наземных транспортно-технологических машин [Электронный ресурс]: курс лекций/ [для студ. направл. «Наземные транспортно-технологические комплексы»] / Новочерк. инж. мелиор. ин-т Донской ГАУ, каф. машины природообустройства ; сост. С.И. Ревяко; .- Электрон. дан. – Новочеркасск, 2018. – ЖМД; PDF; 11,7 МБ.-Систем. Требования: IBM PC. Windows 7. Adobe Acrobat Х Pro . Загл. С экрана.

3. Журба, В.В. Технология производства машин [Текст]: Курс лекций для студентов очной и заочной формы обучения по направлению: 190100.62; 23.03.02 – «Наземные транспортнотехнологические комплексы» / В.В. Журба, А.В. Михеев; Новочерк. инженерно-мелиор. институт – Новочеркасск, 2014. – 89 с.

4. Журба, В.В. Технология производства машин. Основы машиностроения [Текст]: курс лекций [для студ. оч. и заочн. формы обуч. по направл. «Наземные транспортно-технологические комплексы»] / В.В. Журба, А.В. Михеев; Новочерк. инж. мелиор. ин-т ДГАУ. – Новочеркасск, 2014-88 с.-б/ц (45 экз.)

5. Журба, В.В. Технология производства машин. Основы машиностроения [Электронный ресурс]: курс лекций [для студ. оч. и заочн. формы обуч. по направл. «Наземные транспортнотехнологические комплексы»]/В.В. Журба, А.В. Михеев ; Новочерк. инж. мелиор. ин-т ДГАУ. - Электрон. дан.– Новочеркасск, 2014.-ЖМД; PDF; 1,90 МБ. – Cист. требования: IBM PC ; Windows 7 ; Adobe Acrobat Х Рro. – Загл. с экрана.

6. Журба, В.В. Технология производства машин. [Электронный ресурс]: учеб. пособие [для студ. оч. и заочн. формы обуч. по направл. «Наземные транспортно-технологические комплексы»] / В.В. Журба, А.В. Михеев, Е. А. Чайка ; Новочерк. инж. мелиор. ин-т ДГАУ. -Электрон. дан.– Новочеркасск, 2014.-ЖМД; PDF; 3,83 МБ. – Cист. требования: IBM PC ; Windows 7 ; Adobe Acrobat Х Рro. – Загл. с экрана.

#### **8.2 Дополнительная литература**

1. Типаж и эксплуатация технологического оборудования [Текст]: метод. указ. к вып. лаб. работ для студ. оч. и заоч. формы обуч. направл. 190600.62 / Новочерк. инж.-мелиор. ин-т ДГАУ, каф. сервиса транспортных и технолог. машин ; сост. А.Ф. Апальков. – Новочеркасск, 2014. – 48с. – б/ц. – 35 экз.

2. Типаж и эксплуатация технологического оборудования [Электронный ресурс]: метод. указ. к вып. лаб. работ / А.Ф. Апальков. Новочерк. гос. мелиор. акад. – Электрон. дан. - Новочеркасск, 2014.- ЖМД; PDF; 0,7 МБ.- Систем. требования: IBM PC. Windows 7. Adobe Acrobat 9. – Загл. с экрана.

3.Типаж и эксплуатация технологического оборудования [Текст]: метод. указ. по изуч. дисц. и задания для контр. работ студ. заоч. формы обуч. спец. 190600.62 / Новочерк. инж.-мелиор. ин-т ДГАУ, каф. сервиса транспортных и технолог. машин ; сост. А.Ф. Апальков. – Новочеркасск, 2014. – 21с. – б/ц. – 35 экз

4. Типаж и эксплуатация технологического оборудования [Электронный ресурс]: метод. указ. по изуч. дисц. и задания для контр. работ / А.Ф. Апальков. Новочерк. гос. мелиор. акад. – Электрон. дан. - Новочеркасск, 2014.- ЖМД; PDF; 0,7 МБ.- Систем. требования: IBM PC. Windows 7. Adobe Acrobat 9. – Загл. с экрана.

**5** Технологическое оборудование по техническому обслуживанию и производству наземных транспортно-технологических машин [Электронный ресурс]: метод. указ. по вып. контр. работы для студ. заоч. формы обуч. направл. «Наземные транспортно-технологические комплексы» / Новочерк. инж. мелиор. ин-т. Донской ГАУ, каф. сервиса транспортных и технолог. машин ; сост. С. И. Ревяко. - Электрон. дан. – Новочеркасск, 2018. – ЖМД; PDF; 238 КБ.-Систем. Требования: IBM PC. Windows 7. Adobe Acrobat X Pro .- Загл. с зкрана.

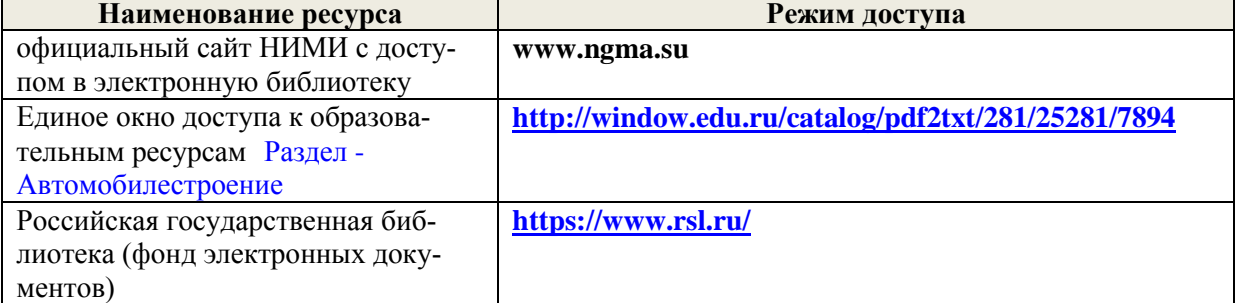

#### **8.3 Современные профессиональные базы и информационные справочные системы**

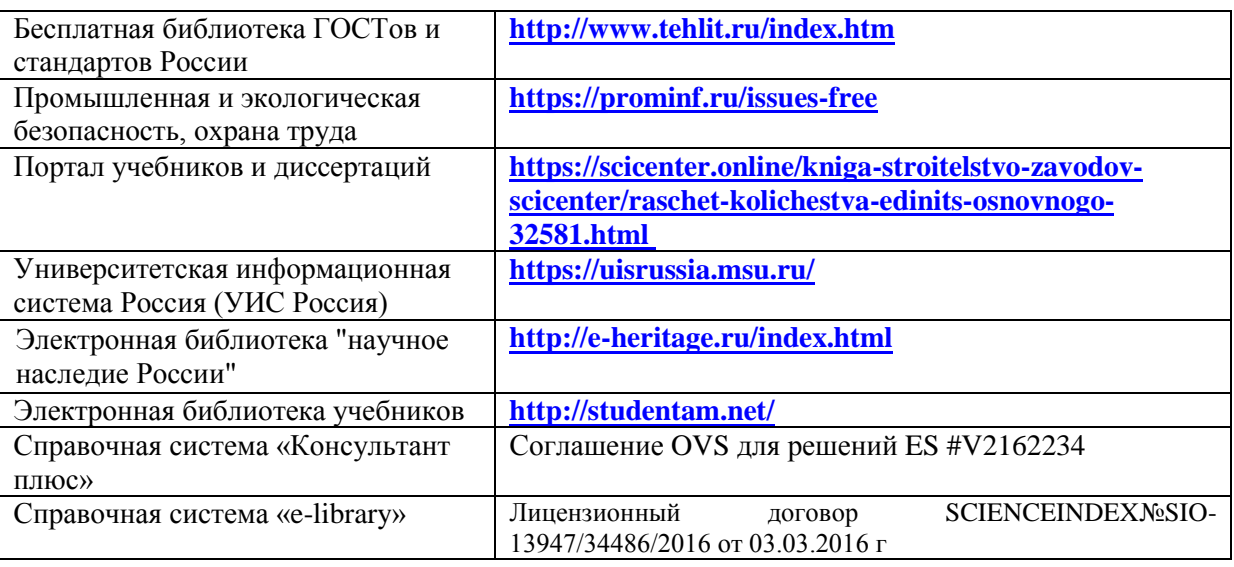

#### **Перечень договоров ЭБС образовательной организации на 2019-2020 уч. год**

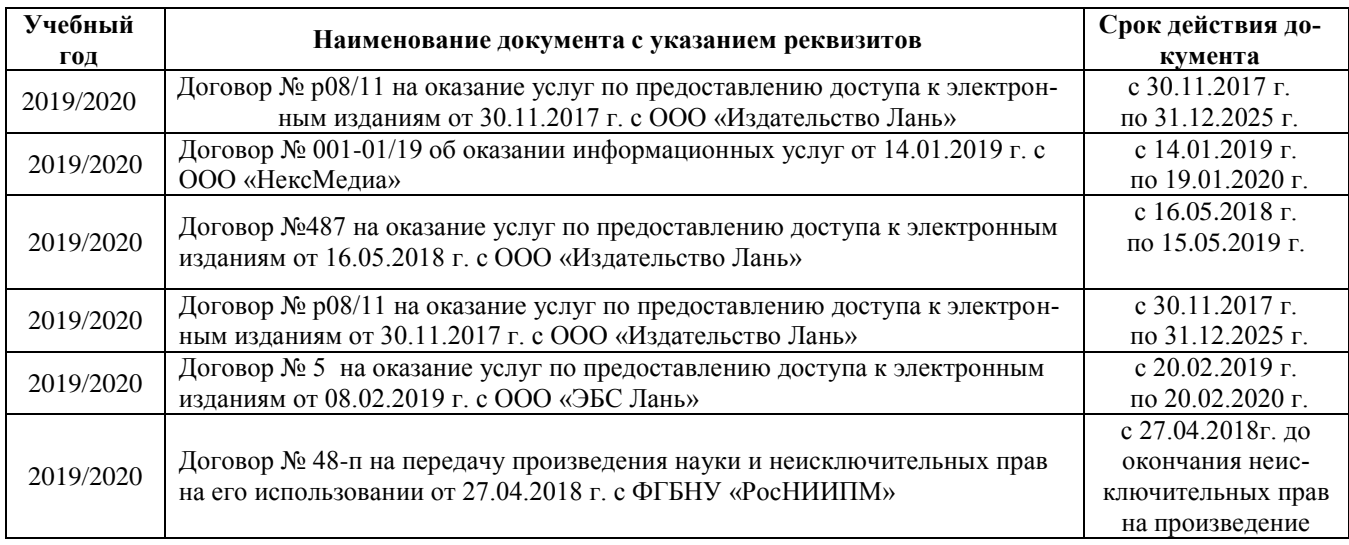

#### *Ресурс со ссылками на профессиональные базы данных - <https://knastu.ru/page/539>*

### **8.4 Методические указания для обучающихся по освоению дисциплины**

1. Положение о текущей аттестации обучающихся в НИМИ ДГАУ (введено в действие приказом директора №119 от 14 июля 2015 г.).

2.Типовые формы титульных листов текстовой документации, выполняемой студентами в учебном процессе (Новочеркасск 2015г.)

3. Положение о курсовом проекте (работе) обучающихся, осваивающих образовательные программы бакалавриата, специалитета, магистратуры (введ. в действие приказом директора №120 от 14 июля 2015г.).

4. Положение о промежуточной аттестации обучающихся по программам высшего образования [Электронный ресурс] (введено в действие приказом директора НИМИ Донской ГАУ №3- ОД от 18 января 2018 г.) / Новочерк. инж.-мелиор. ин-т Донской ГАУ.-Электрон. дан. - Новочеркасск, 2018. - Режим доступа: [http://www.ngma.su](http://www.ngma.su/)

Приступая к изучению дисциплины необходимо в первую очередь ознакомиться с содержанием РПД. Лекции имеют целью дать систематизированные основы научных знаний об общих вопросах дисциплины. При изучении и проработке теоретического материала для обучающихся необходимо:

- повторить законспектированный на лекционном занятии материал и дополнить его с учетом реко-

мендованной по данной теме литературы;

- при самостоятельном изучении темы сделать конспект, используя рекомендованные в РПД литературные источники и ресурсы информационно-телекоммуникационной сети «Интернет»

#### **8.5 Перечень информационных технологий и программного обеспечения, используемых при осуществлении образовательного процесса**

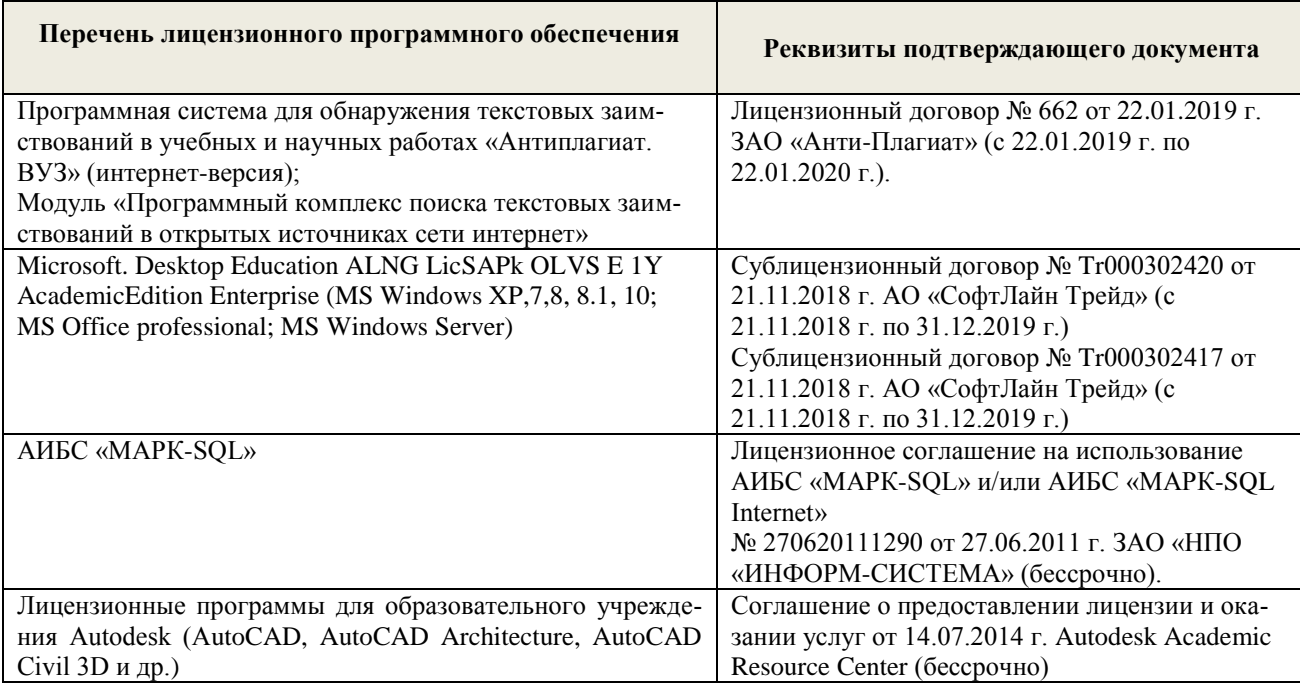

### **9. ОПИСАНИЕ МАТЕРИАЛЬНО-ТЕХНИЧЕСКОЙ БАЗЫ, НЕОБХОДИМОЙ ДЛЯ ОСУЩЕСТВЛЕНИЯ ОБРАЗОВАТЕЛЬНОГО ПРОЦЕССА ПО ДИСЦИПЛИНЕ**

Преподавание дисциплины осуществляется в специальных помещениях – учебных аудиториях для проведения занятий лекционного типа, семинарского типа (практические и лабораторные занятия), групповых и индивидуальных консультаций, текущего контроля и промежуточной аттестации, а также помещениях для самостоятельной работы. Специальные помещения укомплектованы специализированной мебелью и техническими средствами обучения, служащими для представления учебной информации большой аудитории.

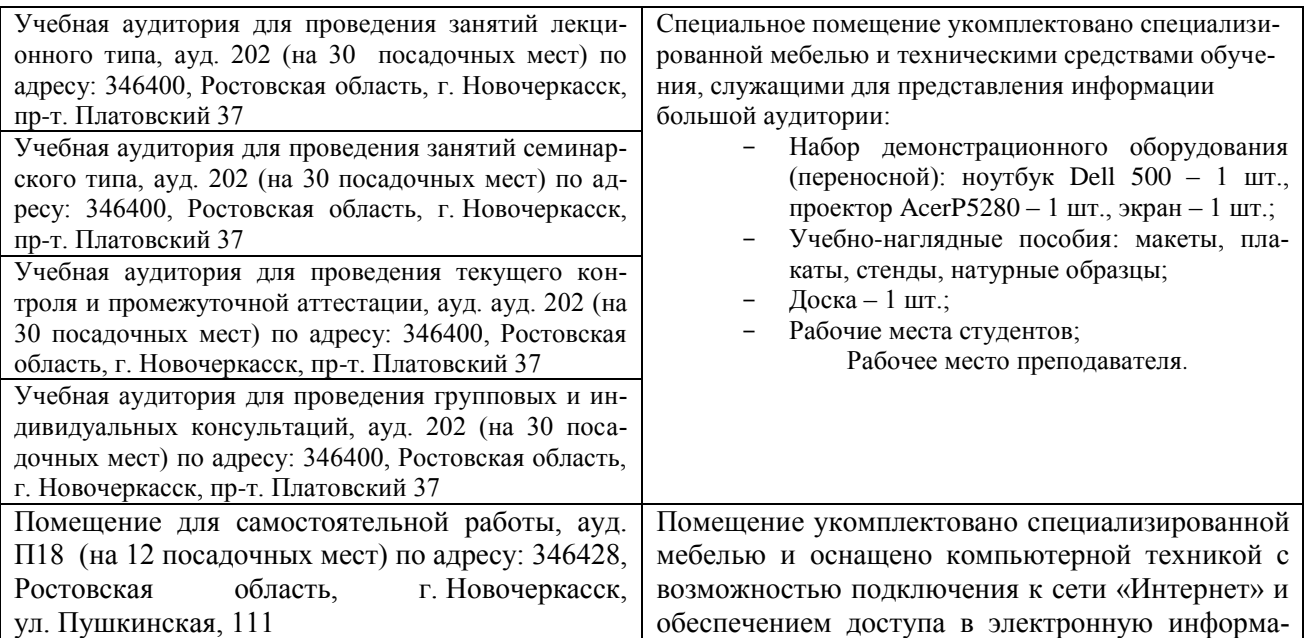

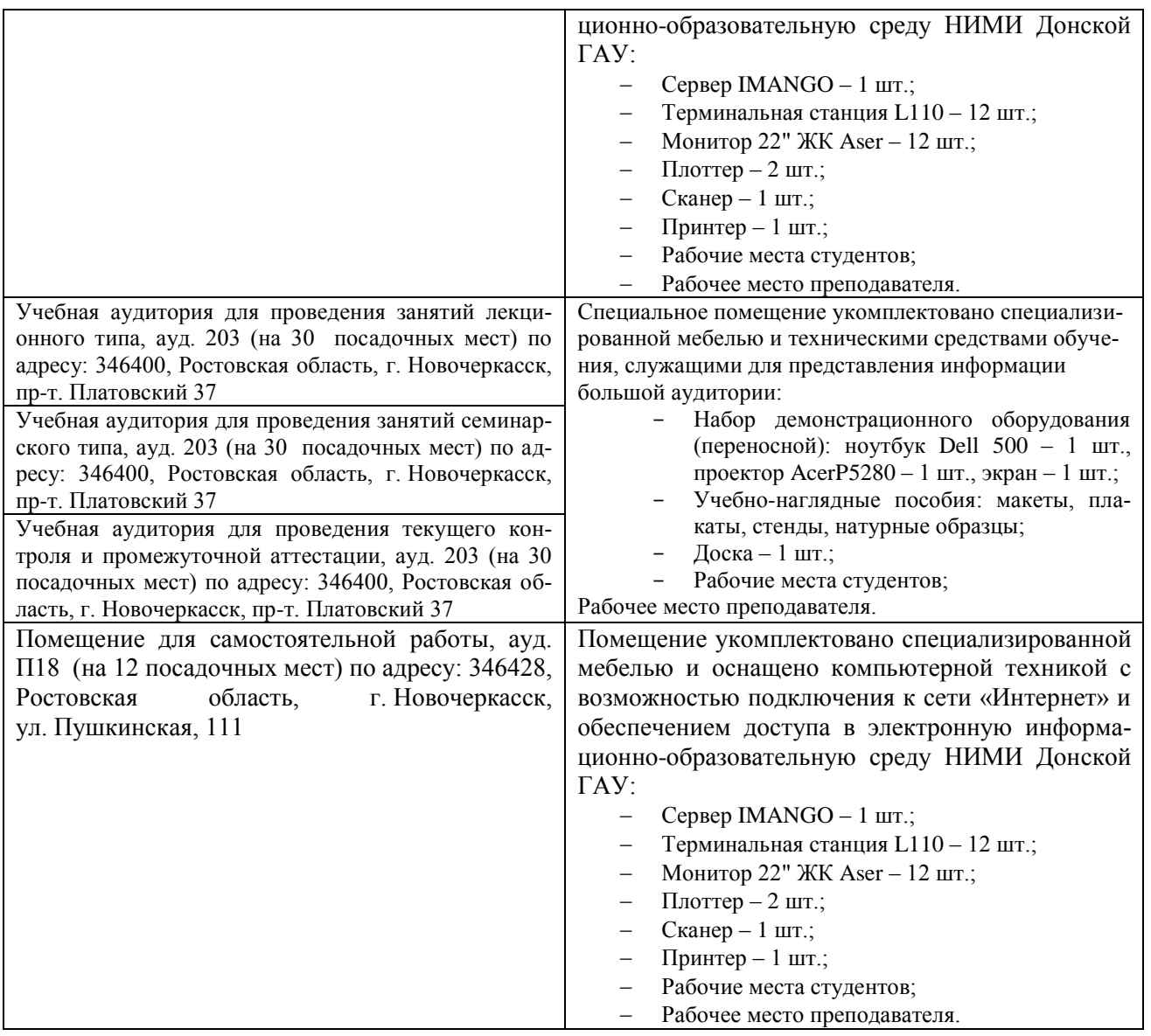

#### **10. ОСОБЕННОСТИ ОРГАНИЗАЦИИ ОБРАЗОВАТЕЛЬНОГО ПРОЦЕССА ПО ДИСЦИПЛИНЕ ДЛЯ ИНВАЛИДОВ И ЛИЦ С ОГРАНИЧЕННЫМИ ВОЗМОЖНОСТЯМИ**

Содержание дисциплины и условия организации обучения для обучающихся с ограниченными возможностями здоровья и инвалидов корректируются при наличии таких обучающихся в соответствии с индивидуальной программой реабилитации инвалида, а так же методическими рекомендациями по организации образовательного процесса для обучения инвалидов и лиц с ограниченными возможностями здоровья в образовательных организациях высшего образования (утв. Минобрнауки России 08.04.2014 №АК-44-05 вн), Положением о методике сценки степени возможности включения лиц с ограниченными возможностями здоровья и инвалидов в общий образовательный процесс (НИМИ, 2015); Положением об обучении лиц с ограниченными возможностями здоровья и инвалидов в Новочеркасском инженерно-мелиоративном институте (НИМИ, 2015).

### **11. ДОПОЛНЕНИЯ И ИЗМЕНЕНИЯ В РАБОЧЕЙ ПРОГРАММЕ**

В рабочую программу на 2019 - 2020 учебный год вносятся изменения - обновлено и актуализировано содержание следующих разделов и подразделов рабочей программы:

### **7. ФОНД ОЦЕНОЧНЫХ СРЕДСТВ ДЛЯ КОНТРОЛЯ УСПЕВАЕМОСТИ И ПРОВЕДЕНИЯ ПРОМЕЖУТОЧНОЙ АТТЕСТАЦИИ ОБУЧАЮЩИХСЯ ПО ДИСЦИПЛИНЕ**

#### **Вопросы для проведения промежуточной аттестации в форме экзамена:**

- 1 Основной признак характеризующий технологическое оборудование
- 2 На каких общих признаках классифицируется технологическое оборудование
- 3 Классификация оборудования для технического обслуживания
- 4 Классификация уборочно-моечного оборудования
- 5 Принцип действия пароводоструйной установки
- 6 Классификация осмотрового и подъемно-транспортного оборудования
- 7 Назначение подъемников
- 8 Классификация подъемников
- 9 Назначение конвейеров
- 10 Классификация конвейеров
- 11 Назначение подъемно-грузовых тележек
- 12 Отличительные особенности конструкции консольно-поворотных кранов
- 13 Количество транспортных единиц подвижного состава прерывного действия
- 14 Назначение разборочно-сборочного оборудования
- 15 Устройство и принцип действия стендов для сборки ДВС и КПП
- 16 Устройство и принцип действия съемников
- 17 Назначение прессового оборудования
- 18 Назначение металлорежущих станков
- 19 Классификация металлорежущих станков
- 20 Какие принадлежности используют к токарным станкам
- 21 Какие режущие инструменты применяются на токарных станках
- 22 Какие режущие инструменты применяются на сверлильных станках
- 23 Какие режущие инструменты применяются на фрезерных станках
- 24 Назначение хонинговального станка
- 25 Назначение горизонтально-расточного станка
- 26 Назначение расточного станка
- 27 Какие виды работ выполняют с помощью пресса для разборки-сборки клапанов головок блока цилиндров
- 28 Оборудование для проверки и правки коленвалов
- 29 Устройство и принцип действия приспособления для расточки тормозных барабанов
- 30 Какое оборудование используют для клепки фрикционных накладок. Тормозных колодок, дисков сцепления
- 31 Назначение балансировочных станков
- 32 Классификация смазочно-заправочного оборудования
- 33 Какое оборудование используют для заправки машин маслом
- 34 Под каким давлением производится закачка густой смазки солидолонагнетателем С-322 М
- 35 Принцип действия приспособления для замены тормозной жидкости
- 36 Какие негативные явления возникающие в процессе эксплуатации оборудования приводят к росту заболеваемости
- 37 Устройство и принцип действия моечной машины ОМ-35468
- 38 Устройство и принцип действия моечной машины ОМ-35494
- 39 Назначение и принцип действия стенда КИ-6299
- 40 Назначение и принцип действия стенда ОР-6273
- 41 Назначение и принцип действия стенда ОР-6280
- 42 Назначение и принцип действия стенда ОР-6297
- 43 Назначение и принцип действия стенда Р-500Е
- 44 Назначение и принцип действия стенда Р-776
- 45 Назначение и принцип действия стенда Р776Е
- 46 Стенд сборки поворотных платформ
- 47 Назначение, устройство и принцип действия установки WS3190
- 48 Оборудование для газовой сварки
- 49 Оборудование для электродуговой сварки
- 50 Назначение, устройство и принцип действия стенда стенд SMC-3001NEW
- 51 Оборудование для сборки дизельных топливных насосов высокого давления
- 52 Стенд сборки поворотных платформ экскаваторов
- 53 Станочное оборудование при выполнении ремонтных работ
- 54 Стенд для сборки гидроцилиндров СТИГ-10 М
- 55 Назначение и принцип действия установки КС-119
- 56 Назначение и принцип действия установки КС-120
- 57 Назначение и принцип действия установки КС-121
- 58. Оборудование для получения заготовок литьём.
- 59. Оборудование для получения заготовок ковкой, штамповкой.
- 60. Оборудование для получения заготовок порошковой металлургией.
- 61. Роликовые конвейеры.
- 62. Ленточные конвейеры.
- 63. Карусельные конвейеры.
- 64. Подвесные конвейеры.
- 65. Технологическое оборудование сборочных цехов.
- 66. Расчёт себестоимости продукции при использовании приспособлений.

#### **Задачи**

67. Определить годовой расход воды на технологические нужды при работе технологического оборудования, если количество станков, работающих с охлаждением n=4.

68. Определить действительный фонд времени работы оборудования.

69. Определить количество испытательных стендов, если необходимо испытать 58 единиц.

70. Определить количество металлорежущих станков, если известна трудоемкость работ на станках.

71. Определить число постов ручной электросварки, если известна трудоемкость сварочных работ и номинальный фонд времени рабочего.

72. Рассчитать число постов ковки, если известна трудоемкость кузнечных работ и номинальный квартальный фонд времени рабочего.

73. Определить расход электроэнергии на установочную мощность технологического оборудования если известна установленная мощность силового оборудования и действительный годовой фонд времени работы оборудования.

74. Определить число моечных машин периодического действия, если известна годовая программа ремонтного предприятия в физических единицах и производительность моечной машины.

*Промежуточная аттестация студентами очной формы обучения может быть пройдена в соответствии с балльно- рейтинговой системой оценки знаний, включающей в себя проведение текущего (ТК), промежуточного (ПК) и итогового (ИК) контроля по дисциплине [Типаж и эксплуатация технологического оборудования].*

*Текущий контроль (ТК) осуществляется в течение семестра и проводится по лабораторным работам или/и семинарским и практическим занятиям, а также по видам самостоятельной работы сту-* *дентов (КП, КР, РГР, реферат).*

*Возможными формами ТК являются: отчет по лабораторной работе; защита реферата или расчетно-графической работы; контрольная работа по практическим заданиям и для студентов заочной формы; выполнение определенных разделов курсовой работы (проекта); защита курсовой работы (проекта).*

*Количество текущих контролей по дисциплине в семестре определяется кафедрой.*

*В ходе промежуточного контроля (ПК) проверяются теоретические знания. Данный контроль проводится по разделам (модулям) дисциплины 2-3 раза в течение семестра в установленное рабочей программой время. Возможными формами контроля являются тестирование (с помощью компьютера или в печатном виде), коллоквиум или другие формы.* 

*По дисциплине* формами **текущего контроля** являются:

**ТК1 -** отчет по лабораторным работам.

**ТК2** - выполнение РГР.

В течение семестра проводятся 2 **промежуточных контроля (ПК1, ПК2**), состоящих из 2 контрольных работ по пройденному теоретическому материалу лекций.

*Итоговый контроль (ИК) – это экзамен в сессионный период или зачёт по дисциплине в целом.*

*Студенты, набравшие за работу в семестре от 60 и более баллов, не проходят промежуточную аттестацию в форме сдачи зачета или экзамена.*

#### *Итоговый контроль (ИК)* – **зачет**.

**Расчетно-графическая работа студентов очной формы обучения**

Расчетно-графическая работа (РГР) на тему **«Расчет и подбор технологического оборудования для пункта технического обслуживания»**. Целью выполнения РГР является закрепление теоретических знаний

В задачи РГР входит:

- расчет технологического оборудования и рабочих постов;

- определение площади пункта технического обслуживания;

- планировка пункта технического обслуживания;

- расстановка технологического оборудования в пункте технического обслуживания.

#### *Структура пояснительной записки расчетно-графической работы и ее ориентировочный объём*

Содержание (1с.) Задание (1 с.) Введение (1 с.) 1 Расчет технологического оборудования и рабочих постов (6 с.) 2 Определение площади пункта технического обслуживания (1с.) 3 Планировка пункта технического обслуживания (1 с.) Список использованных источников (1с.)

Выполняется РГР студентом индивидуально под руководством преподавателя во внеаудиторное время, самостоятельно. Срок сдачи законченной работы на проверку руководителю указывается в задании. После проверки и доработки указанных замечаний, работа защищается. При положительной оценке выполненной студентом работе на титульном листе работы ставится - "зачтено".

#### **Контрольная работа студентов заочной формы обучения**

Работа состоит из четырех вопросов, охватывающих курс дисциплины, и выполняется по одному из указанных вариантов. Выбор варианта определяется *первой буквой фамилии студента и последними цифрами зачетной книжки.*

Перечень вариантов заданий контрольной работы, методика ее выполнения и необходимая литература приведены в методических указаниях для написания контрольной работы [8].

**Полный фонд оценочных средств, включающий текущий контроль успеваемости и перечень контрольно-измерительных материалов (КИМ) приведен в приложении к рабочей программе.**

### **8. УЧЕБНО-МЕТОДИЧЕСКОЕ И ИНФОРМАЦИОННОЕ ОБЕСПЕЧЕНИЕ ДИСЦИПЛИНЫ**

#### **8.1 Основная литература**

1. Глазков, Ю. Е. Типаж и эксплуатация технологического оборудования [Электронный ресурс]: учеб. пособие/ Ю. Е.Глазков, А. В. Прохоров, Н.В. Хольшев-Тамбов: ФГБОУ ВПО «ТГТУ», 2015.- URL: [http://biblioclub.ru/](http://biblioclub.ru/index.php?page=book&id=225942) (25.06.2019).

2 Технологическое оборудование по техническому обслуживанию и производству наземных транспортно-технологических машин [Электронный ресурс]: курс лекций/ [для студ. направл. «Наземные транспортно-технологические комплексы»] / Новочерк. инж. мелиор. ин-т Донской ГАУ, каф. машины природообустройства ; сост. С.И. Ревяко; .- Электрон. дан. – Новочеркасск, 2018. – ЖМД; PDF; 11,7 МБ.-Систем. Требования: IBM PC. Windows 7. Adobe Acrobat Х Pro . Загл. С экрана.

3. Журба, В.В. Технология производства машин [Текст]: Курс лекций для студентов очной и заочной формы обучения по направлению: 190100.62; 23.03.02 – «Наземные транспортнотехнологические комплексы» / В.В. Журба, А.В. Михеев; Новочерк. инженерно-мелиор. институт – Новочеркасск, 2014. – 89 с.

4. Журба, В.В. Технология производства машин. Основы машиностроения [Текст]: курс лекций [для студ. оч. и заочн. формы обуч. по направл. «Наземные транспортно-технологические комплексы»] / В.В. Журба, А.В. Михеев; Новочерк. инж. мелиор. ин-т ДГАУ. – Новочеркасск, 2014-88 с.-б/ц (45 экз.)

5. Журба, В.В. Технология производства машин. Основы машиностроения [Электронный ресурс]: курс лекций [для студ. оч. и заочн. формы обуч. по направл. «Наземные транспортнотехнологические комплексы»]/В.В. Журба, А.В. Михеев ; Новочерк. инж. мелиор. ин-т ДГАУ. - Электрон. дан.– Новочеркасск, 2014.-ЖМД; PDF; 1,90 МБ. – Cист. требования: IBM PC ; Windows 7 ; Adobe Acrobat Х Рro. – Загл. с экрана.

6. Журба, В.В. Технология производства машин. [Электронный ресурс]: учеб. пособие [для студ. оч. и заочн. формы обуч. по направл. «Наземные транспортно-технологические комплексы»] / В.В. Журба, А.В. Михеев, Е. А. Чайка ; Новочерк. инж. мелиор. ин-т ДГАУ. -Электрон. дан.– Новочеркасск, 2014.-ЖМД; PDF; 3,83 МБ. – Cист. требования: IBM PC ; Windows 7 ; Adobe Acrobat Х Рro. – Загл. с экрана.

#### **8.2 Дополнительная литература**

1. Типаж и эксплуатация технологического оборудования [Текст]: метод. указ. к вып. лаб. работ для студ. оч. и заоч. формы обуч. направл. 190600.62 / Новочерк. инж.-мелиор. ин-т ДГАУ, каф. сервиса транспортных и технолог. машин ; сост. А.Ф. Апальков. – Новочеркасск, 2014. – 48с. – б/ц. – 35 экз.

2. Типаж и эксплуатация технологического оборудования [Электронный ресурс]: метод. указ. к вып. лаб. работ / А.Ф. Апальков. Новочерк. гос. мелиор. акад. – Электрон. дан. - Новочеркасск, 2014.- ЖМД; PDF; 0,7 МБ.- Систем. требования: IBM PC. Windows 7. Adobe Acrobat 9. – Загл. с экрана.

3.Типаж и эксплуатация технологического оборудования [Текст]: метод. указ. по изуч. дисц. и задания для контр. работ студ. заоч. формы обуч. спец. 190600.62 / Новочерк. инж.-мелиор. ин-т ДГАУ, каф. сервиса транспортных и технолог. машин ; сост. А.Ф. Апальков. – Новочеркасск, 2014. – 21с. – б/ц. – 35 экз

4. Типаж и эксплуатация технологического оборудования [Электронный ресурс]: метод. указ. по изуч. дисц. и задания для контр. работ / А.Ф. Апальков. Новочерк. гос. мелиор. акад. – Электрон. дан. - Новочеркасск, 2014.- ЖМД; PDF; 0,7 МБ.- Систем. требования: IBM PC. Windows 7. Adobe Acrobat 9. – Загл. с экрана.

**5** Технологическое оборудование по техническому обслуживанию и производству наземных транспортно-технологических машин [Электронный ресурс]: метод. указ. по вып. контр. работы

| Наименование ресурса                         | Режим доступа                                          |
|----------------------------------------------|--------------------------------------------------------|
| официальный сайт НИМИ с доступом в элек-     | www.ngma.su                                            |
| тронную библиотеку                           |                                                        |
| Единое окно доступа к образовательным ресур- | http://window.edu.ru/resource/122/65122                |
| сам Раздел - Автомобилестроение              |                                                        |
| Российская государственная библиотека (фонд  | https://www.rsl.ru/                                    |
| электронных документов)                      |                                                        |
| Бесплатная библиотека ГОСТов и стандартов    | http://www.tehlit.ru/index.htm                         |
| России                                       |                                                        |
| Промышленная и экологическая безопасность,   | https://prominf.ru/issues-free                         |
| охрана труда                                 |                                                        |
| Портал учебников и диссертаций               | https://scicenter.online/mashinostroenie-              |
| Раздел - Машиностроение                      | scicenter/sovremennyie-tendentsii-razvitiya-78535.html |
| Университетская информационная система Рос-  | https://uisrussia.msu.ru/                              |
| сия (УИС Россия)                             |                                                        |
| Электронная библиотека "научное наследие     | http://e-heritage.ru/index.html                        |
| России"                                      |                                                        |
| Электронная библиотека учебников             | http://studentam.net/                                  |
| Справочная система «Консультант плюс»        | Соглашение OVS для решений ES #V2162234                |
| Справочная система «e-library»               | SCIENCEINDEXM2SIO-<br>Лицензионный<br>договор          |
|                                              | 13947/34486/2016 от 03.03.2016 г                       |

**8.3 Современные профессиональные базы и информационные справочные системы**

#### **Перечень договоров ЭБС образовательной организации на 2019-2020 уч. год**

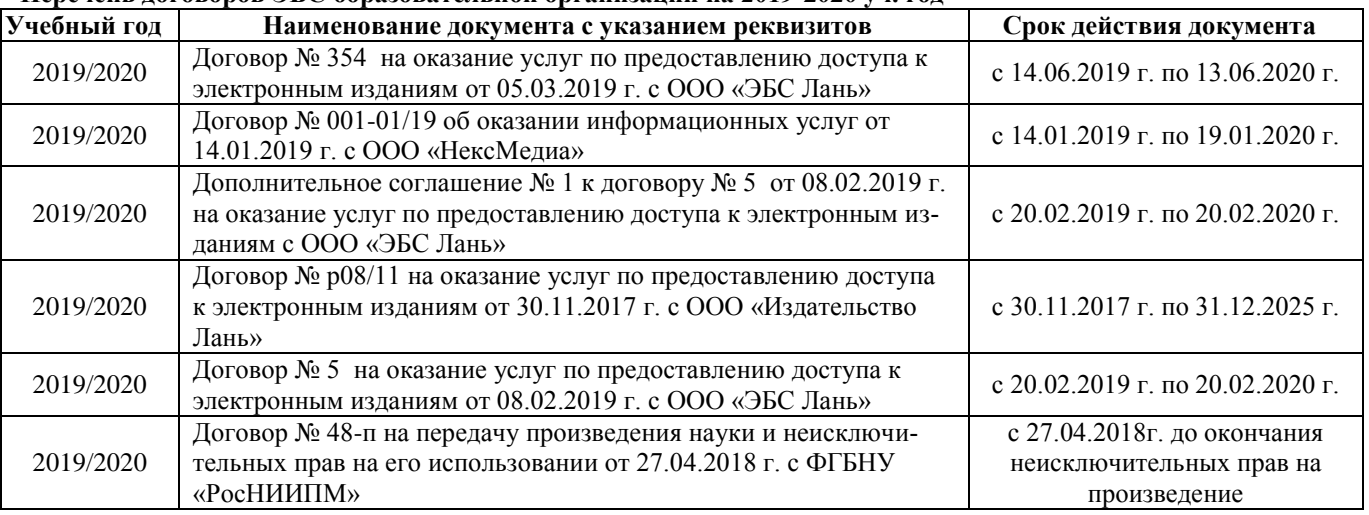

*Ресурс со ссылками на профессиональные базы данных - <https://knastu.ru/page/539>*

#### **8.4 Методические указания для обучающихся по освоению дисциплины**

1. Положение о текущей аттестации обучающихся в НИМИ ДГАУ [Электронный ресурс] (введено в действие приказом директора №119 от 14 июля 2015 г.) /Новочерк. инж.-мелиор. ин-т Донской ГАУ. – Электрон. дан. – Новочеркасск, 2015. – режим доступа: http: // www/ngma/su/.

2.Типовые формы титульных листов текстовой документации, выполняемой студентами в учебном процессе [Электронный ресурс] /Новочерк. инж.-мелиор. ин-т Донской ГАУ. – Электрон. дан. – Новочеркасск, 2015. – режим доступа: http: // www/ngma/su/.

3. Положение о курсовом проекте (работе) обучающихся, осваивающих образовательные программы бакалавриата, специалитета, магистратуры [Электронный ресурс] (введ. в действие

приказом директора №120 от 14 июля 2015г.) /Новочерк. инж.-мелиор. ин-т Донской ГАУ. – Электрон. дан. – Новочеркасск, 2015. – режим доступа: http: // www/ngma/su/.

4. Положение о промежуточной аттестации обучающихся по программам высшего образования [Электронный ресурс] (введено в действие приказом директора НИМИ Донской ГАУ №3- ОД от 18 января 2018 г.) / Новочерк. инж.-мелиор. ин-т Донской ГАУ.-Электрон. дан. - Новочеркасск, 2018. - Режим доступа: [http://www.ngma.su](http://www.ngma.su/)

Приступая к изучению дисциплины необходимо в первую очередь ознакомиться с содержанием РПД. Лекции имеют целью дать систематизированные основы научных знаний об общих вопросах дисциплины. При изучении и проработке теоретического материала для обучающихся необходимо:

- повторить законспектированный на лекционном занятии материал и дополнить его с учетом рекомендованной по данной теме литературы;

- при самостоятельном изучении темы сделать конспект, используя рекомендованные в РПД литературные источники и ресурсы информационно-телекоммуникационной сети «Интернет».

**8.5 Перечень информационных технологий и программного обеспечения, используемых при осуществлении образовательного процесса** 

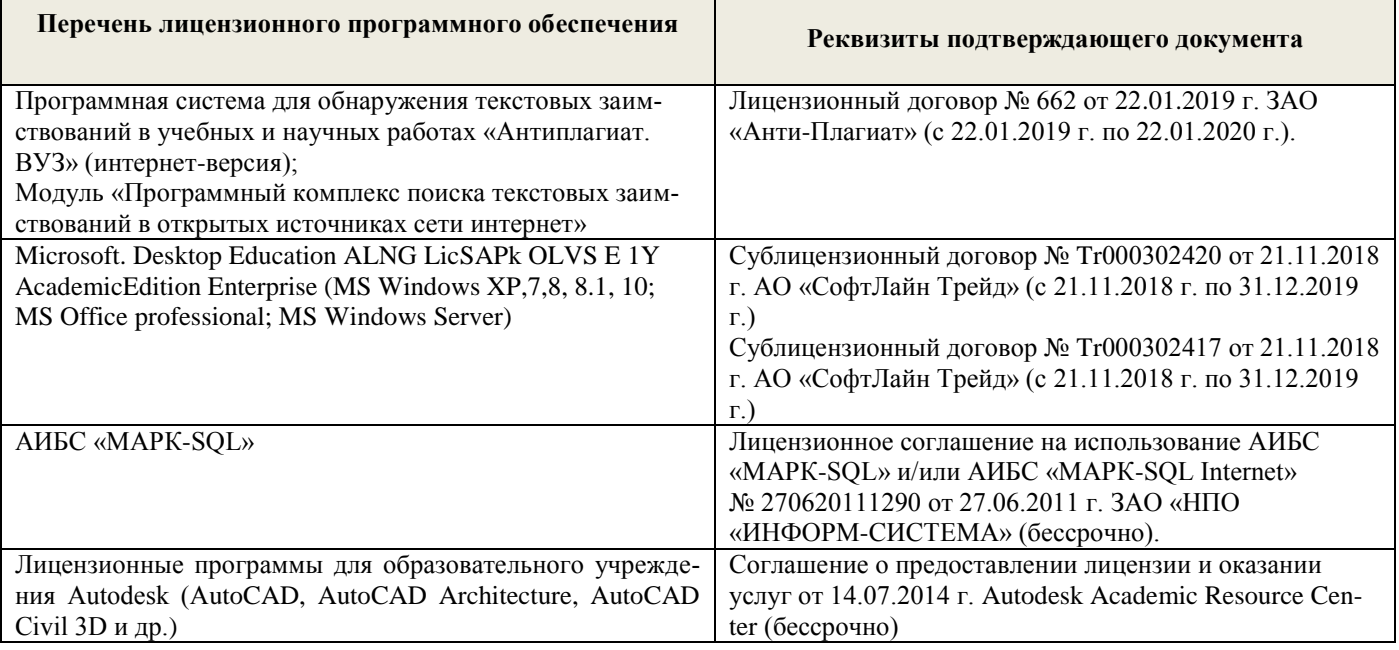

### **9. ОПИСАНИЕ МАТЕРИАЛЬНО-ТЕХНИЧЕСКОЙ БАЗЫ, НЕОБХОДИМОЙ ДЛЯ ОСУЩЕСТВЛЕНИЯ ОБРАЗОВАТЕЛЬНОГО ПРОЦЕССА ПО ДИСЦИПЛИНЕ**

Преподавание дисциплины осуществляется в специальных помещениях – учебных аудиториях для проведения занятий лекционного типа, семинарского типа (практические и лабораторные занятия), групповых и индивидуальных консультаций, текущего контроля и промежуточной аттестации, а также помещениях для самостоятельной работы. Специальные помещения укомплектованы специализированной мебелью и техническими средствами обучения, служащими для представления учебной информации большой аудитории.

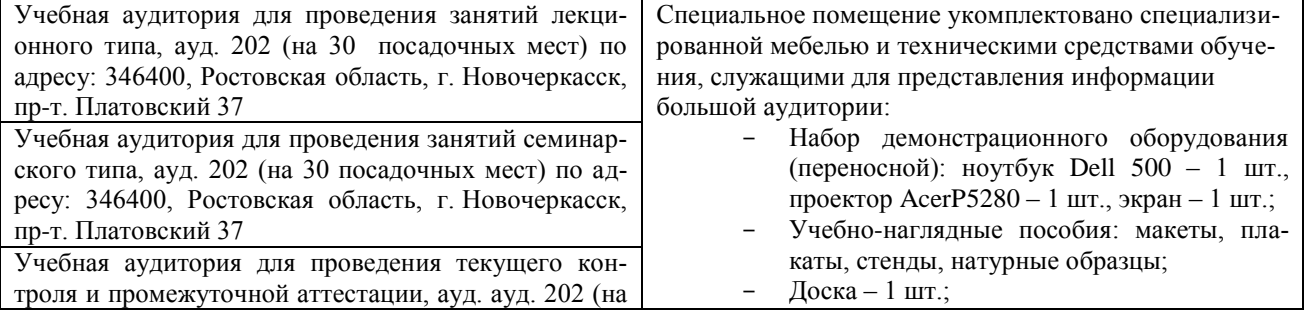

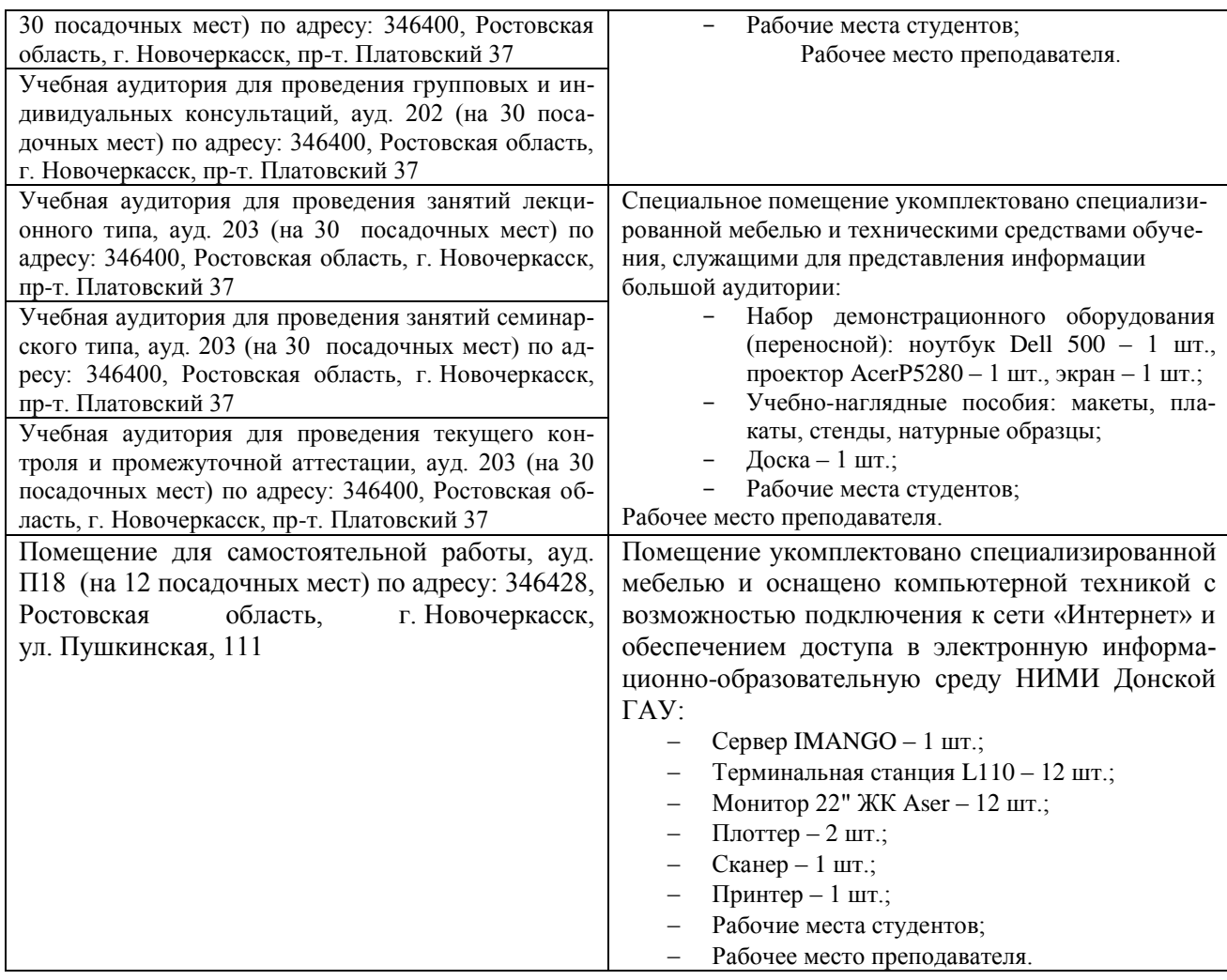

Дополнения и изменения олобрены на заседании кафедры «26» \_ августа 2019 г. пр №1

Заведующий кафедрой

HOTTINGS)

Jacoko D.B

внесенные изменения утверждаю: «26» \_ августа \_ 2019 г.

Декан факультета Салба

**В рабочую программу на весенний семестр 2019 - 2020 учебного года вносятся изменения: дополнено содержание следующих разделов и подразделов рабочей программы:**

| пторе тепь договоров эве ооризовительной организации на получителя |                                                                                                    |                                                                     |  |
|--------------------------------------------------------------------|----------------------------------------------------------------------------------------------------|---------------------------------------------------------------------|--|
| Учебный гол                                                        | Наименование документа с указанием реквизитов                                                                                                    | Срок действия доку-<br>мента                                        |  |
| 2019/2020                                                          | Договор № 11/2020 на оказание услуг по предоставлению<br>доступа к электронным экземплярам произведений научного,<br>учебного характера, составляющим базу данных ЭБС «ЛАНЬ»<br>от 11.02.2020 г. с ООО «ЭБС ЛАНЬ» | с 20.02.2020 г. по<br>$20.02.2021$ r.                               |  |
| 2019/2020                                                          | Договор № СЭБ № НВ-171 на оказание услуг от 18.12.2019 г.<br>с ООО «ЭБС ЛАНЬ»                                                                                                    | с 18.12.2019 г. по<br>$31.12.2022$ r.                               |  |
| 2019/2020                                                          | Договор № 501-01/20 об оказании информационных услуг от<br>22.01.2020 г. с ООО «НексМедиа»                                                                                                    | с 20.01.2020 г. по<br>$19.01.2026$ r.                               |  |
| 2019/2020                                                          | Договор № 11 оказания услуг одностороннего доступа к ресур-<br>сам научно-технической библиотеки от 29.10.2019 г. ФГАОУ<br>ВО «РГУ нети и газа (НИУ) имени И.М. Губкина» (Нефтегазо-<br>вое дело)                 | с 29.10.2019 г. по<br>28.10.2020 г. с после-<br>дующей пролонгацией |  |
| 2019/2020                                                          | Договор № 10 на оказание услуг по предоставлению доступа<br>к электронным изданиям от 28.10.2019 г. с ООО «ЭБС Лань»                                                                                              | с 28.10.2019 г. по<br>$28.10.2020$ r.                               |  |

**8.3 Современные профессиональные базы и информационные справочные системы Перечень договоров ЭБС образовательной организации на 2019-20 уч. год**

#### **8.5 Перечень информационных технологий и программного обеспечения, используемых при осуществлении образовательного процесса**

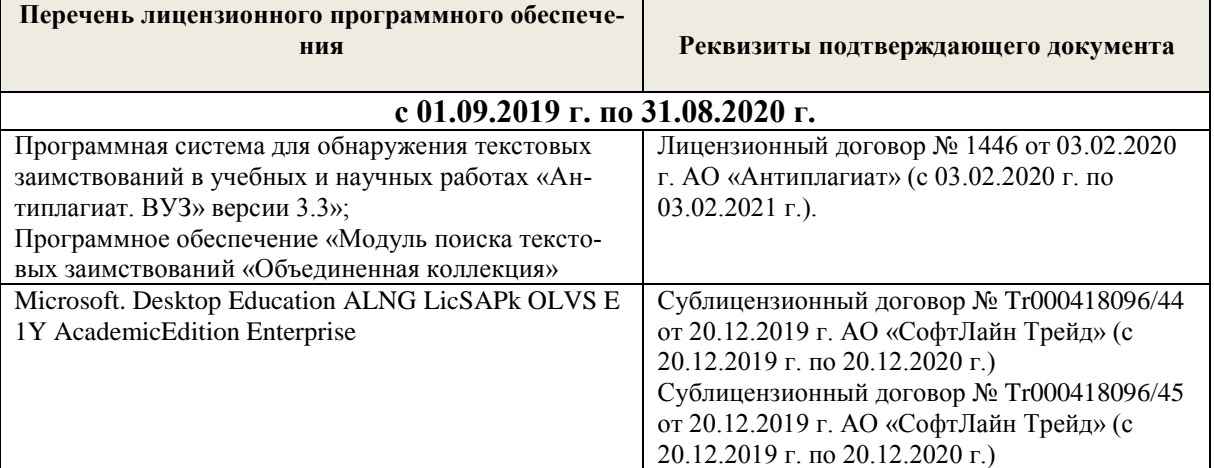

Дополнения и изменения рассмотрены на заседании кафедры «28» февраля 2020 г.

Заведующий кафедрой Долматов Н.П  $(\Phi$ <sub>M.O.</sub>) (подпись) внесенные изменения утверждаю: «28» февраля 2020 г. <u>ія</u> 2020 г.<br>Декан факультета *(рев. Р*евяко С.И.

### **11. ДОПОЛНЕНИЯ И ИЗМЕНЕНИЯ В РАБОЧЕЙ ПРОГРАММЕ**

В рабочую программу на 2020- 2021 учебный год вносятся изменения - обновлено и актуализировано содержание следующих разделов и подразделов рабочей программы:

### **6. ПЕРЕЧЕНЬ УЧЕБНО-МЕТОДИЧЕСКОГО ОБЕСПЕЧЕНИЯ ДЛЯ САМОСТОЯТЕЛЬНОЙ РАБОТЫ ОБУЧАЮЩИХСЯ** *(приводятся учебные, учебнометодические внутривузовские издания)*

Методические указания по организации самостоятельной работы обучающихся в НИМИ ДГАУ (введ. в действие приказом директора №106 от 19 июня 2015г.).

**Типаж и эксплуатация технологического оборудования** : метод. указ. к вып. лаб. работ для студ. оч. и заоч. формы обуч. направл. 190600.62 / Новочерк. инж.-мелиор. ин-т ДГАУ, каф. сервиса транспортных и технолог. машин ; сост. А.Ф. Апальков. - Новочеркасск, 2014. - 48 с. - б/ц. - Текст : непосредственный. **35 экз.**

 **Типаж и эксплуатация технологического оборудования** : метод. указ. к провед. практ. занятий для студ. оч. и заоч. формы обуч. направл. 190600.62 / Новочерк. инж.-мелиор. ин-т ДГАУ, каф. сервиса транспортных и технолог. машин ; сост. А.Ф. Апальков. - Новочеркасск, 2014. - 32 с. - б/ц. - Текст : непосредственный. **40 экз.**

 **Типаж и эксплуатация технологического оборудования** : метод. указ. к вып. расч.-граф. работы для студ. оч. формы обуч. направл. 190600.62 / Новочерк. инж.-мелиор. ин-т ДГАУ, каф. сервиса транспортных и технолог. машин ; сост. А.Ф. Апальков. - Новочеркасск, 2014. - 17 с. - б/ц. - Текст : непосредственный. **40 экз.**

 **Типаж и эксплуатация технологического оборудования** : метод. указ. по изуч. дисц. и задания для контр. работ студ. заоч. формы обуч. спец. 190600.62 / Новочерк. инж.-мелиор. ин-т ДГАУ, каф. сервиса транспортных и технолог. машин ; сост. А.Ф. Апальков. - Новочеркасск, 2014. - 21 с. - б/ц. - Текст : непосредственный.**40 экз.**

 **Технологическое оборудование по техническому обслуживанию и производству наземных транспортно-технологических машин** : метод. указ. к вып. контр. работы для студ. заоч. формы обуч. направл. "Наземные транспортно-технолог. комплексы" / Новочерк. инж.-мелиор. ин-т Донской ГАУ ; сост. С.И. Ревяко. - Новочеркасск, 2018. - URL : http://ngma.su (дата обращения: 28.08.2020). - Текст : электронный.

### **7. ФОНД ОЦЕНОЧНЫХ СРЕДСТВ ДЛЯ КОНТРОЛЯ УСПЕВАЕМОСТИ И ПРОВЕДЕНИЯ ПРОМЕЖУТОЧНОЙ АТТЕСТАЦИИ ОБУЧАЮЩИХСЯ ПО ДИСЦИПЛИНЕ**

1 Основной признак характеризующий технологическое оборудование

- 2 На каких общих признаках классифицируется технологическое оборудование
- 3 Классификация оборудования для технического обслуживания
- 4 Классификация уборочно-моечного оборудования
- 5 Принцип действия пароводоструйной установки
- 6 Классификация осмотрового и подъемно-транспортного оборудования
- 7 Назначение подъемников
- 8 Классификация подъемников
- 9 Назначение конвейеров
- 10 Классификация конвейеров
- 11 Назначение подъемно-грузовых тележек
- 12 Отличительные особенности конструкции консольно-поворотных кранов
- 13 Количество транспортных единиц подвижного состава прерывного действия
- 14 Назначение разборочно-сборочного оборудования
- 15 Устройство и принцип действия стендов для сборки ДВС и КПП
- 16 Устройство и принцип действия съемников
- 17 Назначение прессового оборудования
- Назначение металлорежущих станков
- Классификация металлорежущих станков
- Какие принадлежности используют к токарным станкам
- Какие режущие инструменты применяются на токарных станках
- Какие режущие инструменты применяются на сверлильных станках
- Какие режущие инструменты применяются на фрезерных станках
- Назначение хонинговального станка
- Назначение горизонтально-расточного станка
- Назначение расточного станка
- Какие виды работ выполняют с помощью пресса для разборки-сборки клапанов головок блока цилиндров
- Оборудование для проверки и правки коленвалов
- Устройство и принцип действия приспособления для расточки тормозных барабанов
- Какое оборудование используют для клепки фрикционных накладок. Тормозных колодок, дисков сцепления
- Назначение балансировочных станков
- Классификация смазочно-заправочного оборудования
- Какое оборудование используют для заправки машин маслом
- Под каким давлением производится закачка густой смазки солидолонагнетателем С-322 М
- Принцип действия приспособления для замены тормозной жидкости
- 36 Какие негативные явления возникающие в процессе эксплуатации оборудования приводят к росту заболеваемости
- Устройство и принцип действия моечной машины ОМ-35468
- Устройство и принцип действия моечной машины ОМ-35494
- Назначение и принцип действия стенда КИ-6299
- Назначение и принцип действия стенда ОР-6273
- Назначение и принцип действия стенда ОР-6280
- Назначение и принцип действия стенда ОР-6297
- Назначение и принцип действия стенда Р-500Е
- Назначение и принцип действия стенда Р-776
- Назначение и принцип действия стенда Р776Е
- 46 Стенд сборки поворотных платформ
- Назначение, устройство и принцип действия установки WS3190
- Оборудование для газовой сварки
- Оборудование для электродуговой сварки
- Назначение, устройство и принцип действия стенда стенд SMC-3001NEW
- Оборудование для сборки дизельных топливных насосов высокого давления
- Стенд сборки поворотных платформ экскаваторов
- Станочное оборудование при выполнении ремонтных работ
- Стенд для сборки гидроцилиндров СТИГ-10 М
- Назначение и принцип действия установки КС-119
- 56 Назначение и принцип действия установки КС-120
- Назначение и принцип действия установки КС-121
- 58. Оборудование для получения заготовок литьём.
- 59. Оборудование для получения заготовок ковкой, штамповкой.
- 60. Оборудование для получения заготовок порошковой металлургией.
- 61. Роликовые конвейеры.
- 62. Ленточные конвейеры.
- 63. Карусельные конвейеры.
- 64. Подвесные конвейеры.
- 65. Технологическое оборудование сборочных цехов.
- 66. Расчёт себестоимости продукции при использовании приспособлений.

#### **Задачи**

67. Определить годовой расход воды на технологические нужды при работе технологического оборудования, если количество станков, работающих с охлаждением n=4.

68. Определить действительный фонд времени работы оборудования.

69. Определить количество испытательных стендов, если необходимо испытать 58 единиц.

70. Определить количество металлорежущих станков, если известна трудоемкость работ на станках.

71. Определить число постов ручной электросварки, если известна трудоемкость сварочных работ и номинальный фонд времени рабочего.

72. Рассчитать число постов ковки, если известна трудоемкость кузнечных работ и номинальный квартальный фонд времени рабочего.

73. Определить расход электроэнергии на установочную мощность технологического оборудования если известна установленная мощность силового оборудования и действительный годовой фонд времени работы оборудования.

74. Определить число моечных машин периодического действия, если известна годовая программа ремонтного предприятия в физических единицах и производительность моечной машины.

#### **Контрольная работа студентов заочной формы обучения**

Работа состоит из четырех вопросов, охватывающих курс дисциплины, и выполняется по одному из указанных вариантов. Выбор варианта определяется *первой буквой фамилии студента и последними цифрами зачетной книжки.*

Перечень вариантов заданий контрольной работы, методика ее выполнения и необходимая литература приведены в методических указаниях для написания контрольной работы [5].

**Полный фонд оценочных средств, включающий текущий контроль успеваемости и перечень контрольно-измерительных материалов (КИМ) приведен в приложении к рабочей программе.**

### **8. УЧЕБНО-МЕТОДИЧЕСКОЕ И ИНФОРМАЦИОННОЕ ОБЕСПЕЧЕНИЕ ДИСЦИПЛИНЫ**

#### **8.1 Основная литература**

#### **Журба, В.В.**

 Технология производства машин. Основы машиностроения : курс лекций [для студ. оч. и заоч. формы обуч. по направл. "Наземные транспортно-технолог. комплексы"] / В. В. Журба, А. В. Михеев ; Новочерк. инж.-мелиор. ин-т ДГАУ. - Новочеркасск, 2014. - 88 с. - б/ц. - Текст : непосредственный.**45 экз.**

#### **Журба, В.В.**

 Технология производства машин : учеб. пособие [для студ. оч. и заоч. формы обуч. по направл. "Наземные транспортно-технолог. комплексы"] / В. В. Журба, А. В. Михеев, Е. А. Чайка ; Новочерк. инж.-мелиор. ин-т ДГАУ. - Новочеркасск, 2014. - 103 с. - б/ц. - Текст : непосредственный. **45 экз.**

#### **Журба, В.В.**

 Технология производства машин : учеб. пособие [для студ. оч. и заоч. формы обуч. по направл. "Наземные транспортно-технолог. комплексы"] / В. В. Журба, А. В. Михеев, Е. А. Чайка ; Новочерк. инж.-мелиор. ин-т ДГАУ. - Новочеркасск, 2014. - URL : http://ngma.su (дата обращения: 28.08.2020). - Текст : электронный.

#### **Журба, В.В.**

 Технология производства машин. Основы машиностроения : курс лекций [для студ. оч. и заоч. формы обуч. по направл. "Наземные транспортно-технолог. комплексы"] / В. В. Журба, А. В. Михеев ; Новочерк. инж.-мелиор. ин-т ДГАУ. - Новочеркасск, 2014. - URL : http://ngma.su (дата обращения: 28.08.2020). - Текст : электронный.

#### **Глазков, Ю. Е.**

 Типаж и эксплуатация технологического оборудования : учеб. пособие / Ю. Е. Глазков, А. В. Прохоров, Н. В. Хольшев. - Тамбов : Изд-во ФГБОУ ВПО «ТГТУ», 2015. - 82 с. - URL : http://biblioclub.ru/index.php?page=book&id=444734 (дата обращения: 28.08.2020). - ISBN 978-5- 8265-1400-9. - Текст : электронный.

#### **Ревяко, С.И.**

 Технологическое оборудование по техническому обслуживанию и производству наземных транспортно-технологических машин : курс лекций [для студ. направл. "Наземные транспортнотехнолог. комплексы"] / С. И. Ревяко ; Новочерк. инж.-мелиор. ин-т Донской ГАУ. - Новочеркасск, 2018. - URL : http://ngma.su (дата обращения: 28.08.2020). - Текст : электронный.

#### **8.2 Дополнительная литература**

 **Типаж и эксплуатация технологического оборудования** : метод. указ. к вып. лаб. работ для студ. оч. и заоч. формы обуч. направл. 190600.62 / Новочерк. инж.-мелиор. ин-т ДГАУ, каф. сервиса транспортных и технолог. машин ; сост. А.Ф. Апальков. - Новочеркасск, 2014. - 48 с. - б/ц. - Текст : непосредственный. **35 экз.**

 **Типаж и эксплуатация технологического оборудования** : метод. указ. к провед. практ. занятий для студ. оч. и заоч. формы обуч. направл. 190600.62 / Новочерк. инж.-мелиор. ин-т ДГАУ, каф. сервиса транспортных и технолог. машин ; сост. А.Ф. Апальков. - Новочеркасск, 2014. - 32 с. - б/ц. - Текст : непосредственный. **40 экз.**

 **Типаж и эксплуатация технологического оборудования** : метод. указ. к вып. расч.-граф. работы для студ. оч. формы обуч. направл. 190600.62 / Новочерк. инж.-мелиор. ин-т ДГАУ, каф. сервиса транспортных и технолог. машин ; сост. А.Ф. Апальков. - Новочеркасск, 2014. - 17 с. - б/ц. - Текст : непосредственный. **40 экз.**

 **Типаж и эксплуатация технологического оборудования** : метод. указ. по изуч. дисц. и задания для контр. работ студ. заоч. формы обуч. спец. 190600.62 / Новочерк. инж.-мелиор. ин-т ДГАУ, каф. сервиса транспортных и технолог. машин ; сост. А.Ф. Апальков. - Новочеркасск, 2014. - 21 с. - б/ц. - Текст : непосредственный.**40 экз.**

 **Технологическое оборудование по техническому обслуживанию и производству наземных транспортно-технологических машин** : метод. указ. к вып. контр. работы для студ. заоч. формы обуч. направл. "Наземные транспортно-технолог. комплексы" / Новочерк. инж.-мелиор. ин-т Донской ГАУ ; сост. С.И. Ревяко. - Новочеркасск, 2018. - URL : http://ngma.su (дата обращения: 28.08.2020). - Текст : электронный.

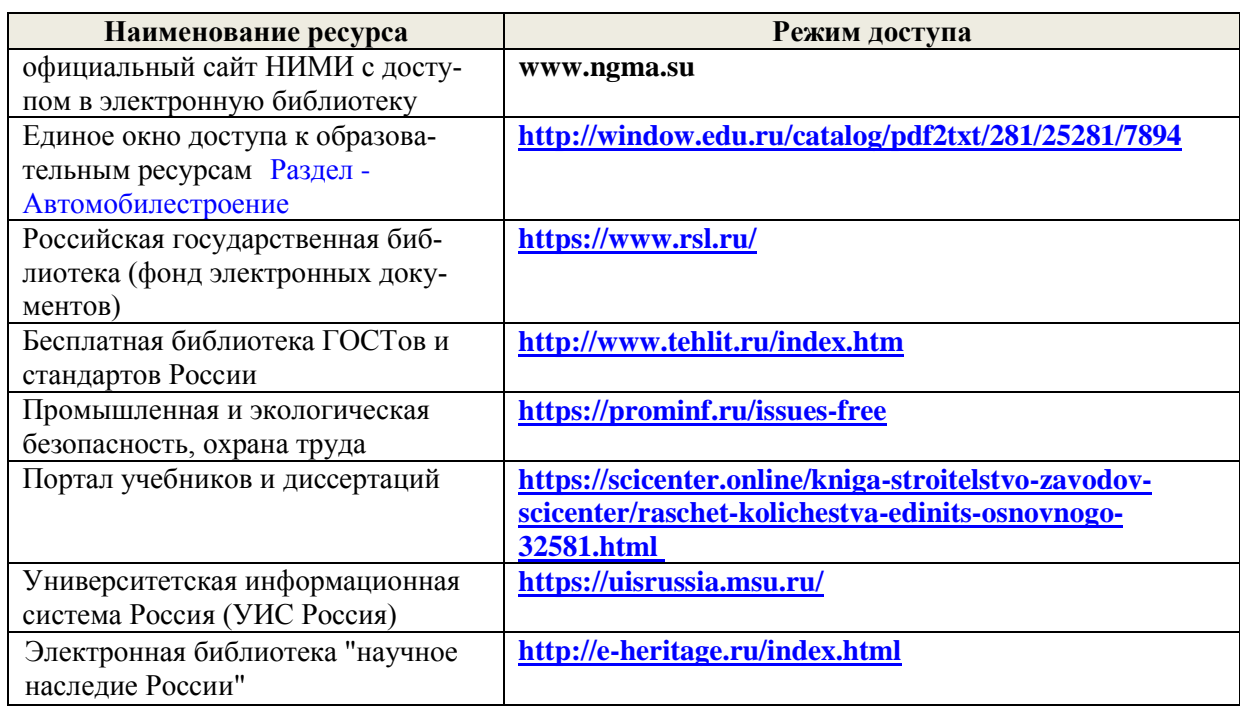

**8.3 Современные профессиональные базы и информационные справочные системы**

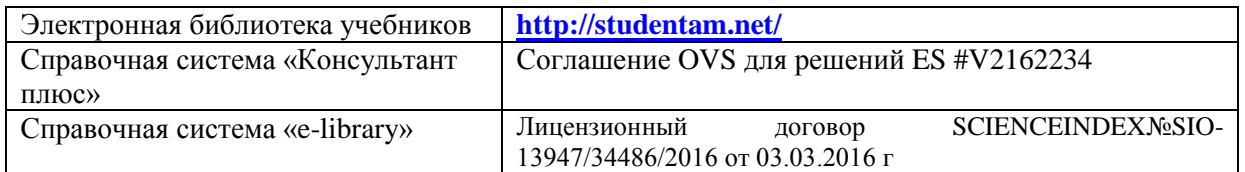

*Ресурс со ссылками на профессиональные базы данных - <https://knastu.ru/page/539>* **Перечень договоров ЭБС образовательной организации на 2020-2021 уч. год**

**Перечень договоров (**за период, соответствующий сроку получения образования по ООП**)**

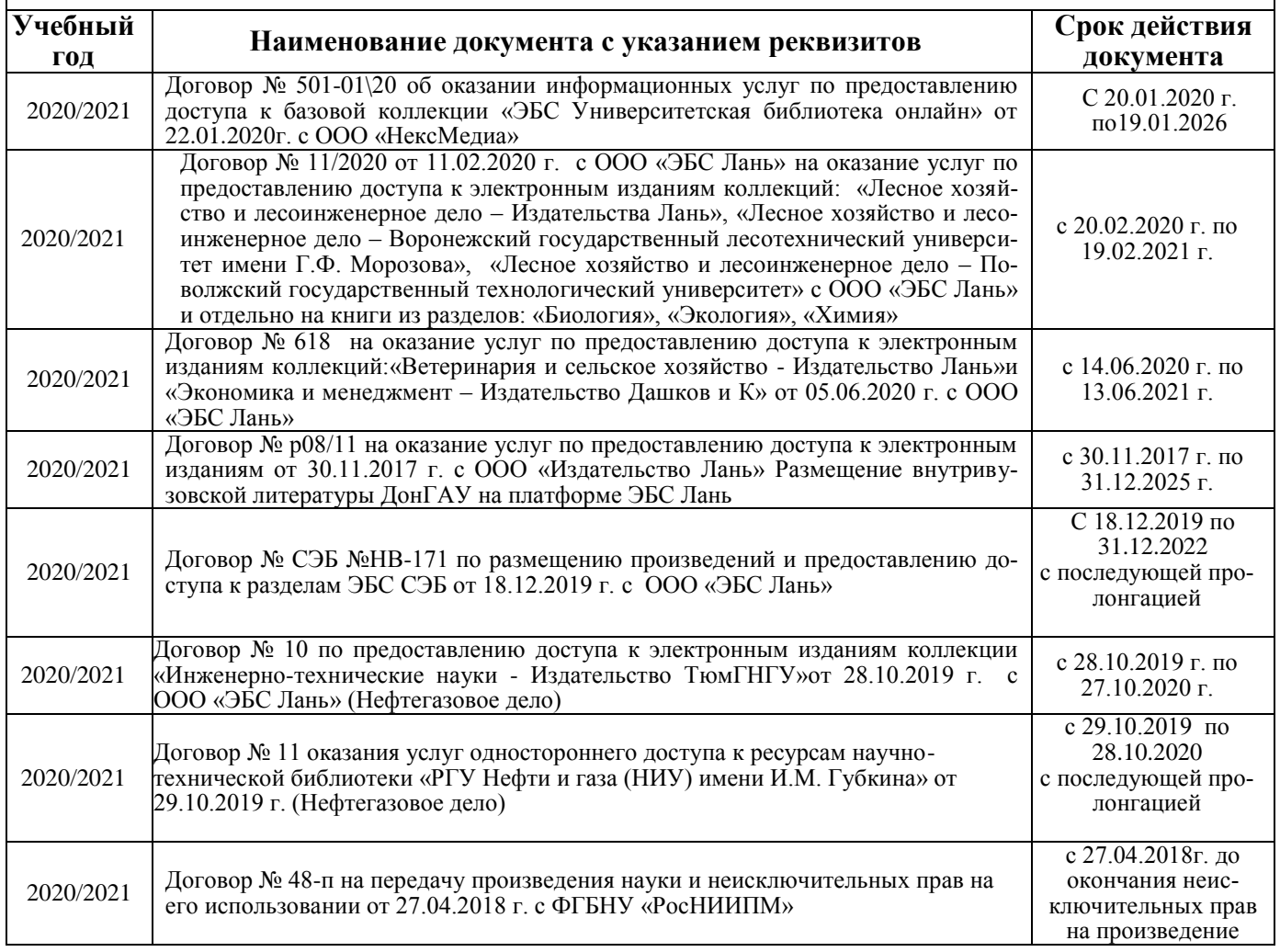

#### **8.4 Методические указания для обучающихся по освоению дисциплины**

1. Положение о текущей аттестации обучающихся в НИМИ ДГАУ (введено в действие приказом директора №119 от 14 июля 2015 г.).

2.Типовые формы титульных листов текстовой документации, выполняемой студентами в учебном процессе (Новочеркасск 2015г.)

3. Положение о курсовом проекте (работе) обучающихся, осваивающих образовательные программы бакалавриата, специалитета, магистратуры (введ. в действие приказом директора №120 от 14 июля 2015г.).

Приступая к изучению дисциплины необходимо в первую очередь ознакомиться с содержанием РПД. Лекции имеют целью дать систематизированные основы научных знаний об общих вопросах дисциплины. При изучении и проработке теоретического материала для обучающихся необходимо:

- повторить законспектированный на лекционном занятии материал и дополнить его с учетом рекомендованной по данной теме литературы;

- при самостоятельном изучении темы сделать конспект, используя рекомендованные в РПД литературные источники и ресурсы информационно-телекоммуникационной сети «Интернет».

**8.5 Перечень информационных технологий, используемых при осуществлении образовательного процесса, программного обеспечения, современных профессиональных баз данных и информационных справочных систем, для освоения обучающимися дисциплины**

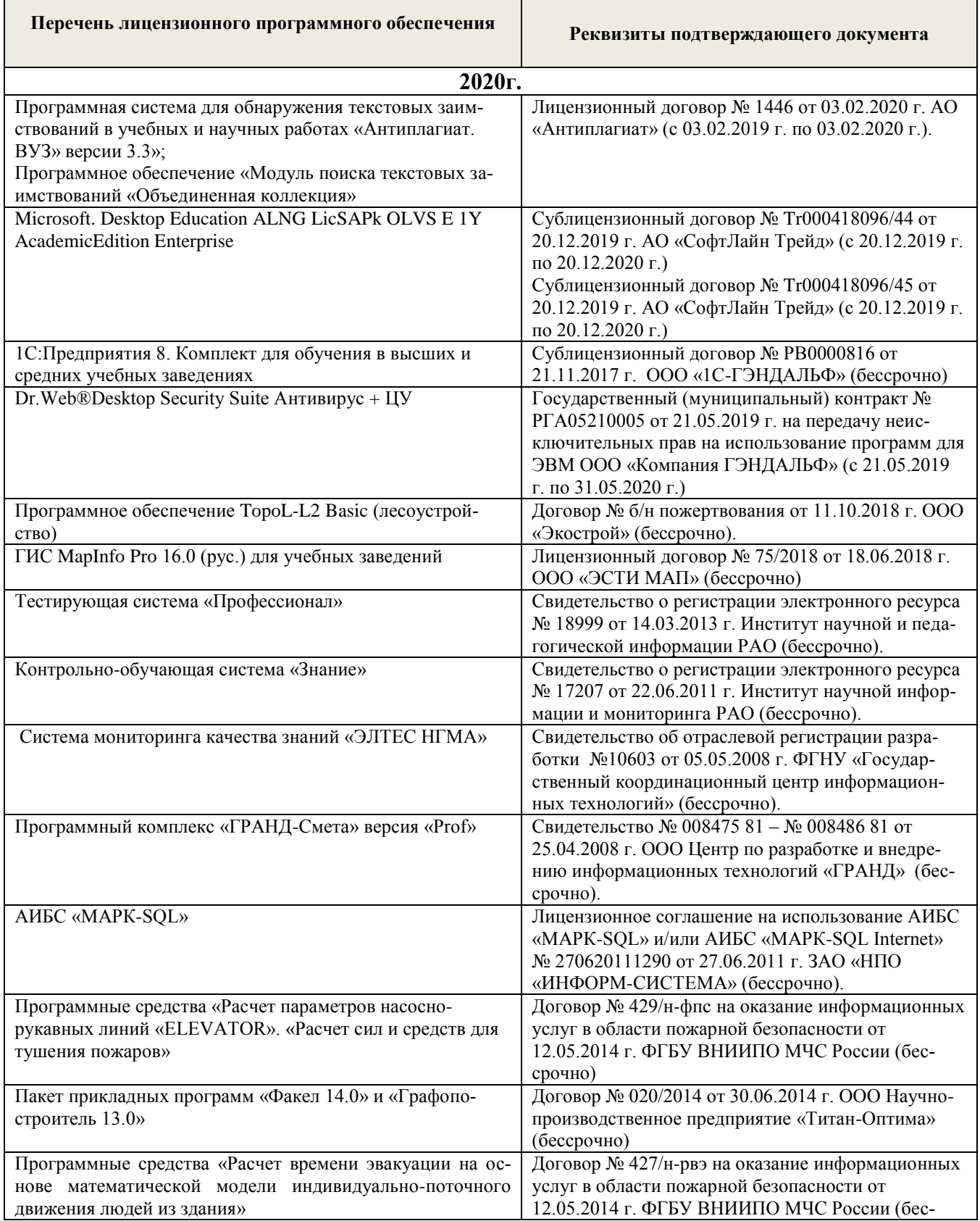

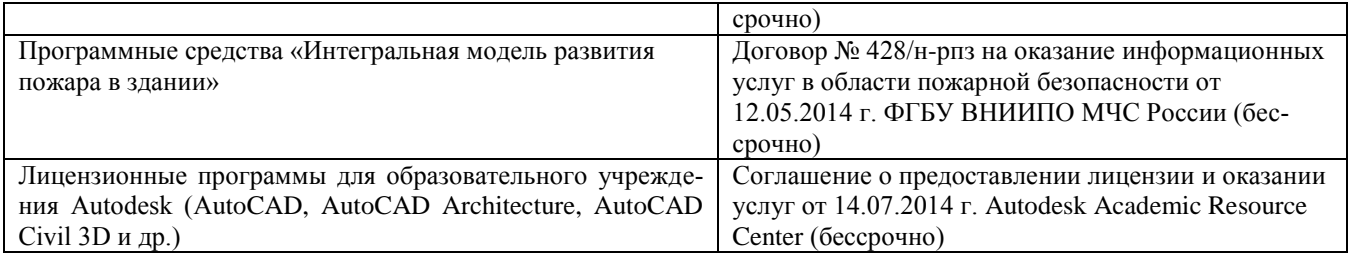

### **9. ОПИСАНИЕ МАТЕРИАЛЬНО-ТЕХНИЧЕСКОЙ БАЗЫ, НЕОБХОДИМОЙ ДЛЯ ОСУЩЕСТВЛЕНИЯ ОБРАЗОВАТЕЛЬНОГО ПРОЦЕССА ПО ДИСЦИПЛИНЕ**

Преподавание дисциплины осуществляется в специальных помещениях – учебных аудиториях для проведения занятий лекционного типа, семинарского типа (практические и лабораторные занятия), групповых и индивидуальных консультаций, текущего контроля и промежуточной аттестации, а также помещениях для самостоятельной работы. Специальные помещения укомплектованы специализированной мебелью и техническими средствами обучения, служащими для представления учебной информации большой аудитории.

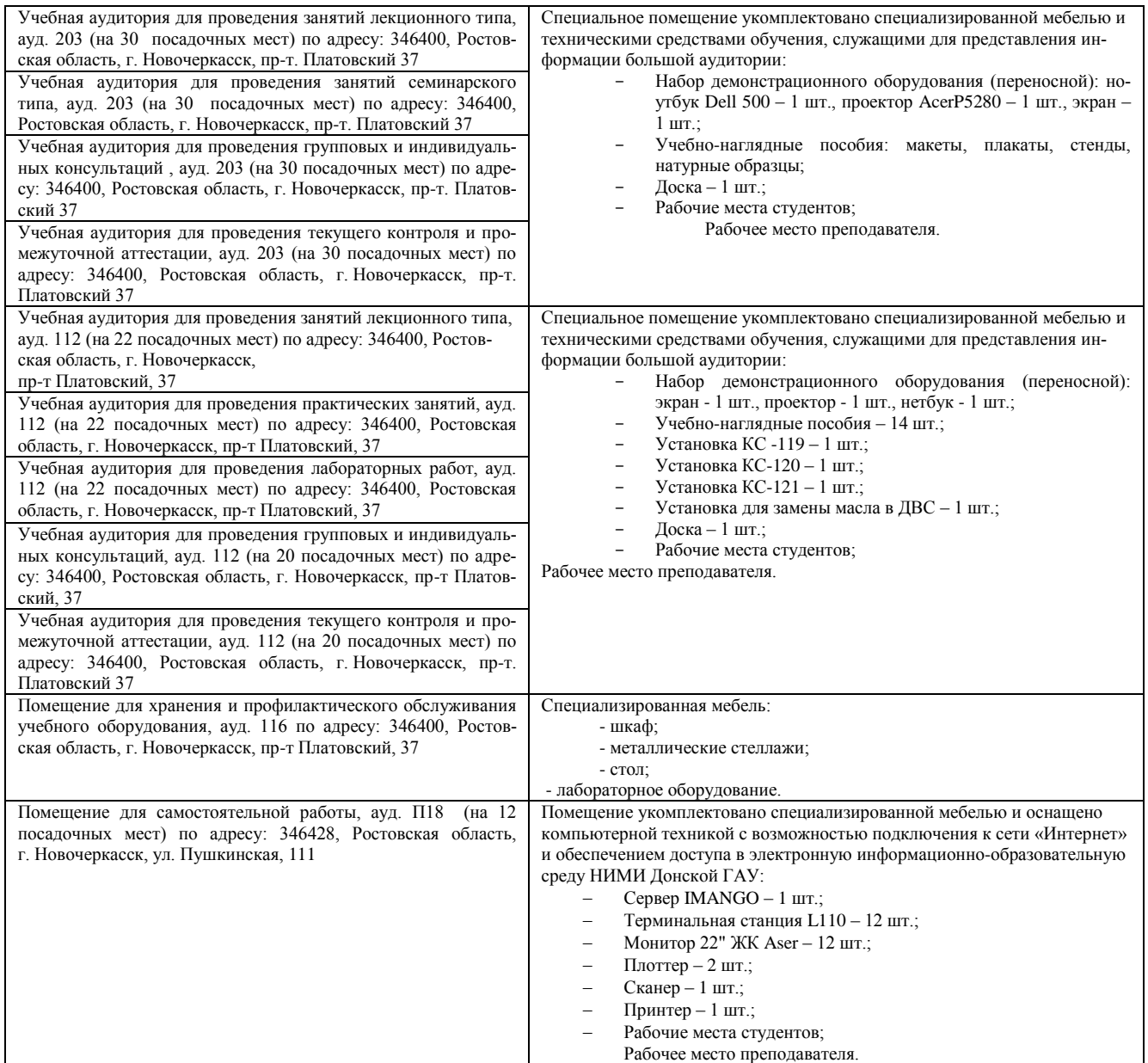

Обучающиеся из числа лиц с ограниченными возможностями здоровья обеспечены печатными и (или) электронными образовательными ресурсами в формах, адаптированных к ограничениям их здоровья.

Дополнения и изменения рассмотрены на заседании кафедры «27» августа 2020г.

Заведующий кафедрой

i.

 $\widetilde{C}$ 

 $\mathcal{A}$ (подпись)  $\underline{\underline{\text{Поматов H.I}}}.$  (Ф.И.О.)

внесенные изменения утверждаю: «27» августа 2020г.

Декан факультета

### 11. ДОПОЛНЕНИЯ И ИЗМЕНЕНИЯ В РАБОЧЕЙ ПРОГРАММЕ

В рабочую программу на 2021 - 2022 учебный год вносятся следующие дополнения и изменения обновлено и актуализировано содержание следующих разделов и подразделов рабочей программы:

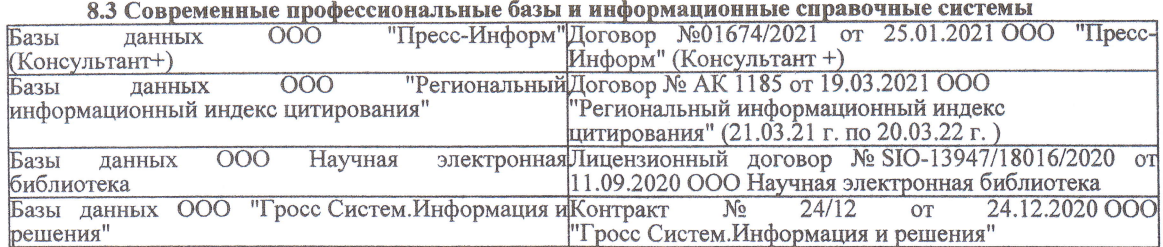

#### Перечень договоров ЭБС образовательной организации на 2021-22 уч. год

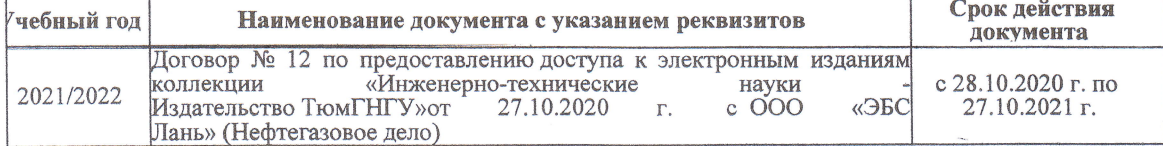

8.5 Перечень информационных технологий и программного обеспечения, используемых при осуществлении образовательного процесса

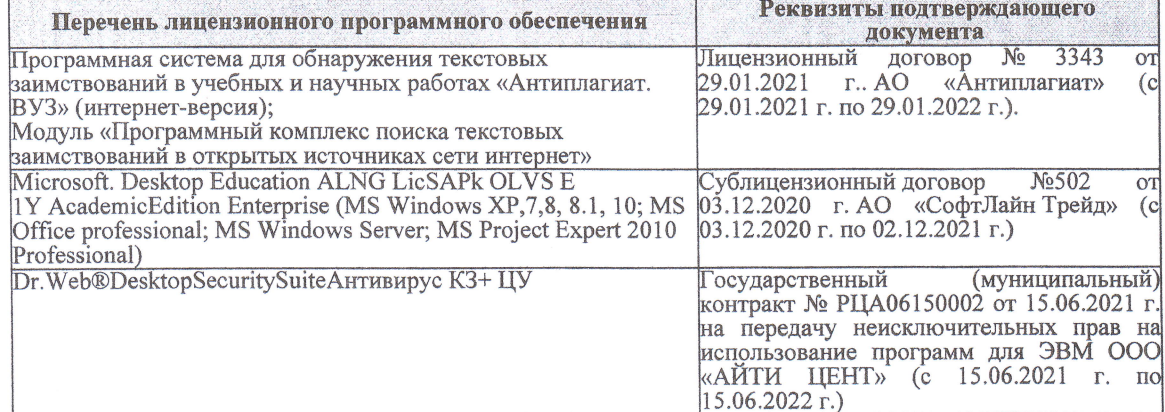

Дополнения и изменения рассмотрены на заседании кафедры «27» августа 2021 г.

Внесенные дополнения и изменения утверждаю: «27» августа 2021 г.

Декан факультета

Francis

Ревяко С.И.<br>(Ф.И.О.)

# 11. ДОПОЛНЕНИЯ И ИЗМЕНЕНИЯ В РАБОЧЕЙ ПРОГРАММЕ

В рабочую программу на 2022 - 2023 учебный год вносятся следующие дополнения и из-<br>менения - обновлено и актуализировано содержание следующих разделов и подразделов рабочей программы:

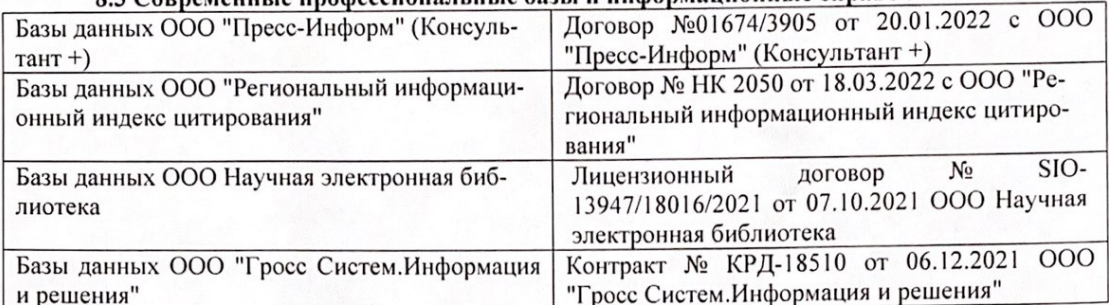

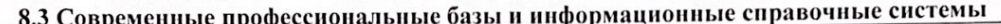

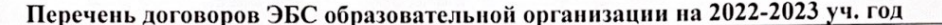

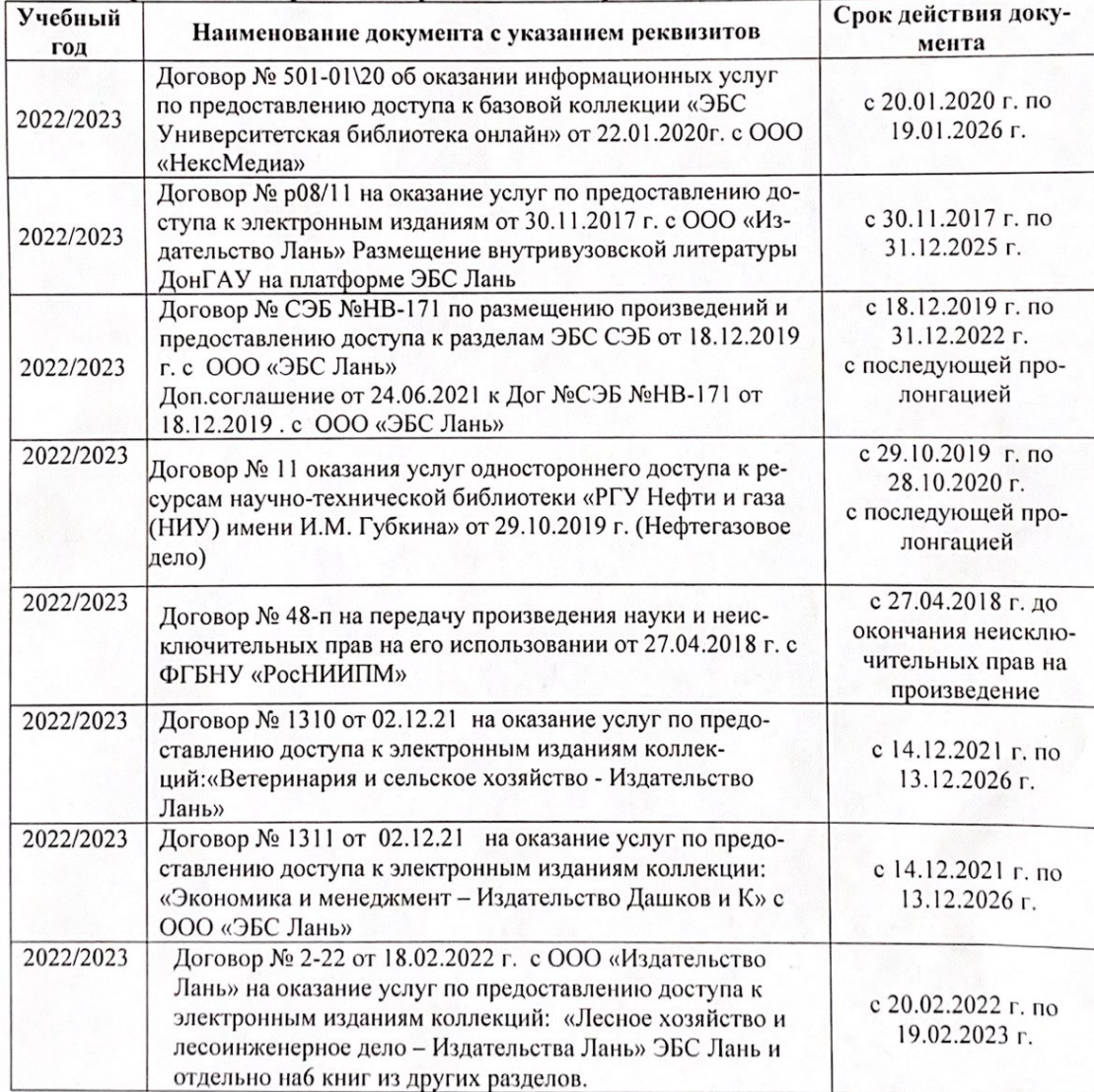

8.5 Перечень информационных технологий и программного обеспечения, используемых при осуществлении образовательного процесса

| Перечень лицензионного программного<br>обеспечения                                                       | Реквизиты подтверждающего документа                                                             |
|----------------------------------------------------------------------------------------------------|-------------------------------------------------------------------------------------------------|
| Программная система для обнаружения тек-<br>стовых заимствований в учебных и научных                     | Лицензионный договор № 4501 от 13.12.2021 г.<br>АО «Антиплагиат» (с 13.12.2021 г. по 13.12.2022 |
| работах «Антиплагиат. ВУЗ» (интернет-<br>версия);                                                        | $\Gamma$ .).                                                                                    |
| Модуль «Программный комплекс поиска<br>текстовых заимствований в открытых источ-<br>никах сети интернет» |                                                                                                 |
| Microsoft. Desktop Education ALNG LicSAPk                                                                | Сублицензионный договор №0312 от 29.12.2021 г.                                                  |
| OLVS E 1Y AcademicEdition Enterprise (MS                                                                 | АО «СофтЛайн Трейд»                                                                             |
| Windows XP, 7, 8, 8.1, 10; MS Office profes-                                                             |                                                                                                 |
| sional; MS Windows Server; MS Project Expert                                                             |                                                                                                 |
| 2010 Professional)                                                                                       |                                                                                                 |

Дополнения и изменения рассмотрены на заседании кафедры «29» августа 2022 г.

Внесенные дополнения и изменения утверждаю: «29» августа 2022 г.

relig Perseno C.U.

Декан факультета